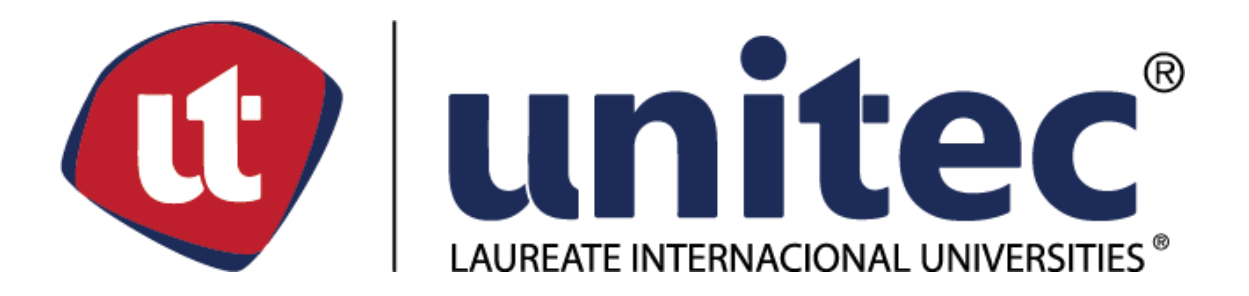

# **UNIVERSIDAD TECNOLÓGICA CENTROAMERICANA UNITEC**

# **ESCUELA DE ARTE Y DISEÑO**

# **INFORME DE PRÁCTICA PROFESIONAL TBWA, HONDURAS**

**SUSTENTADO POR:**

**MONIQUE ELISSE DIDAY PAZ #CTA: 21541010**

# **PREVIA INVESTIDURA AL TÍTULO DE**

**LICENCIATURA EN DISEÑO GRÁFICO**

SAN PEDRO SULA, CORTÉS **HONDURAS, C.A.** 

**ABRIL 2019**

# Índice de Contenido

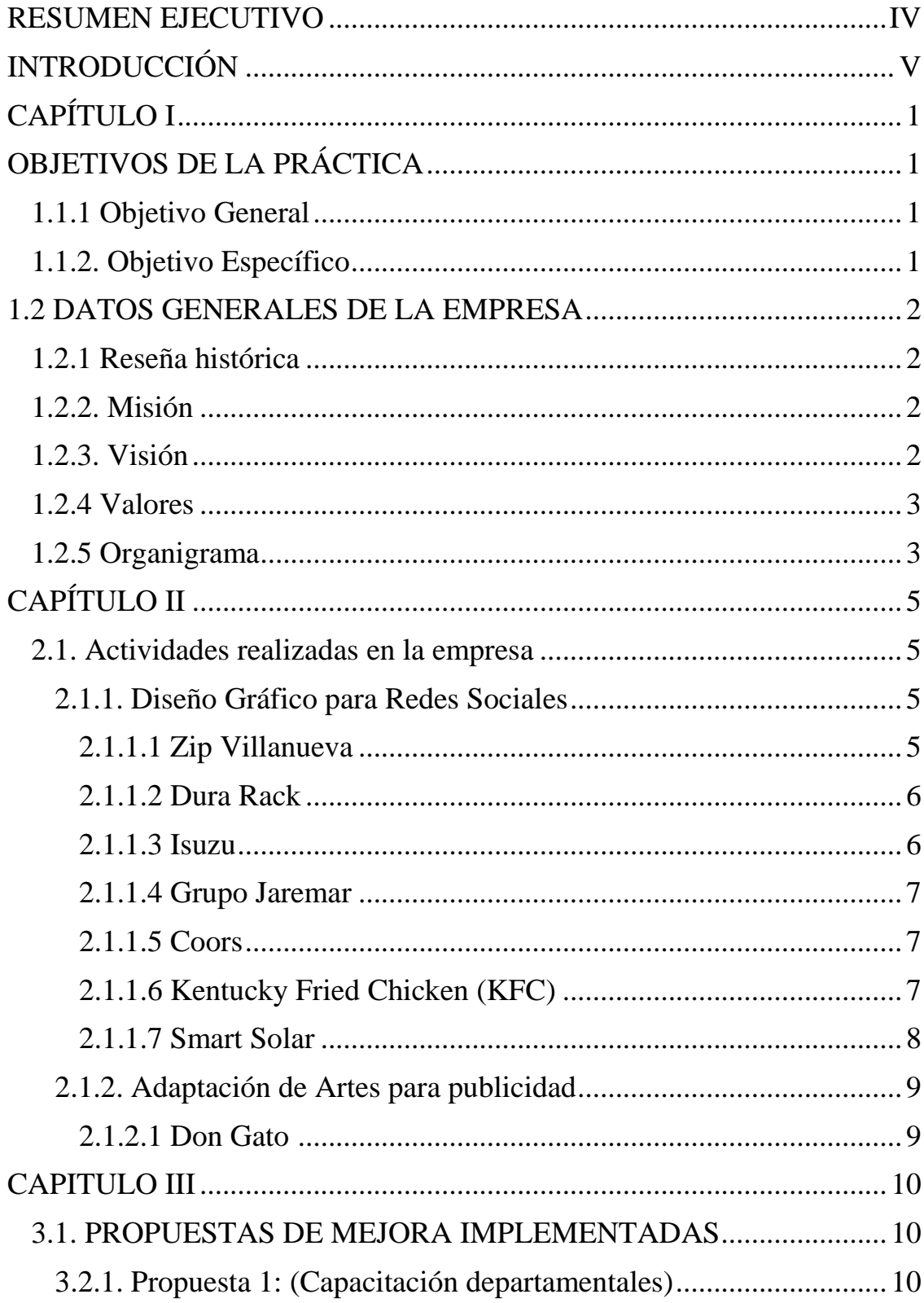

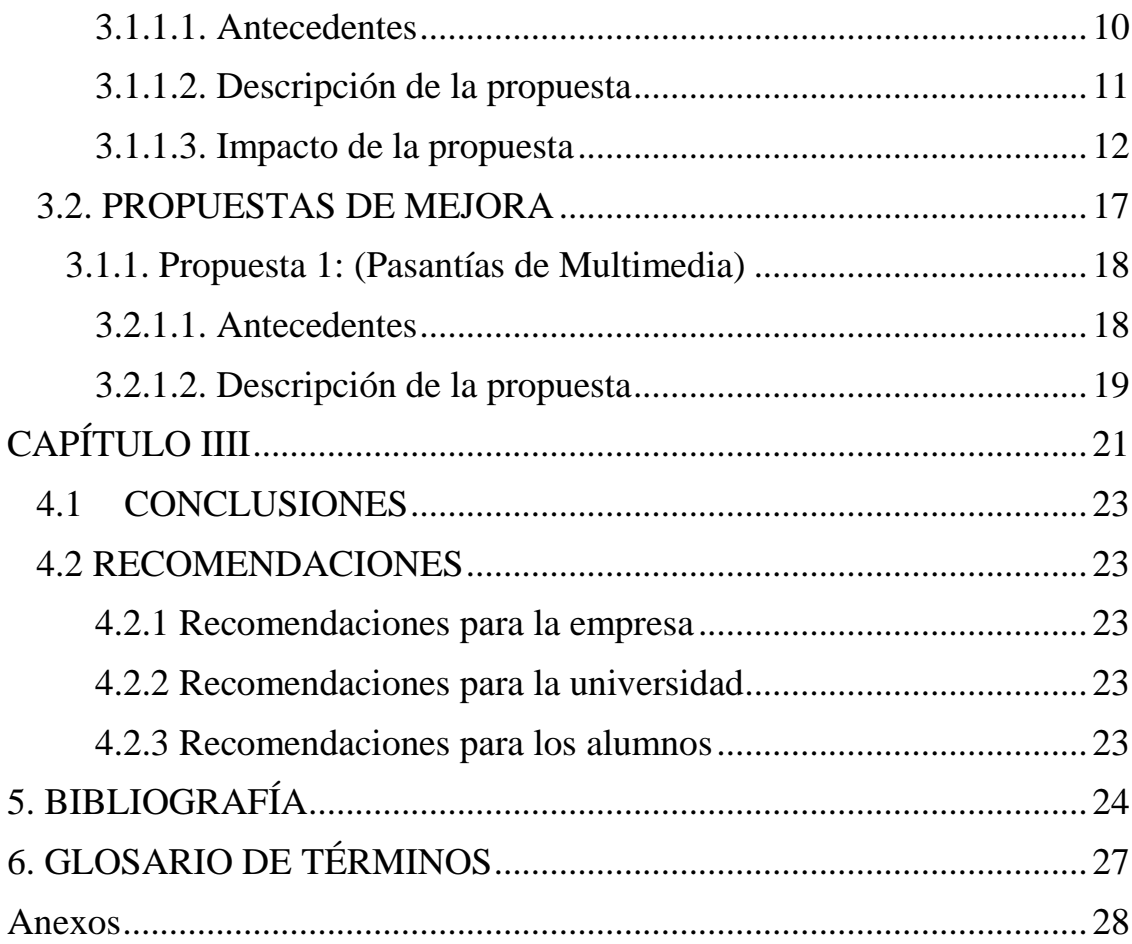

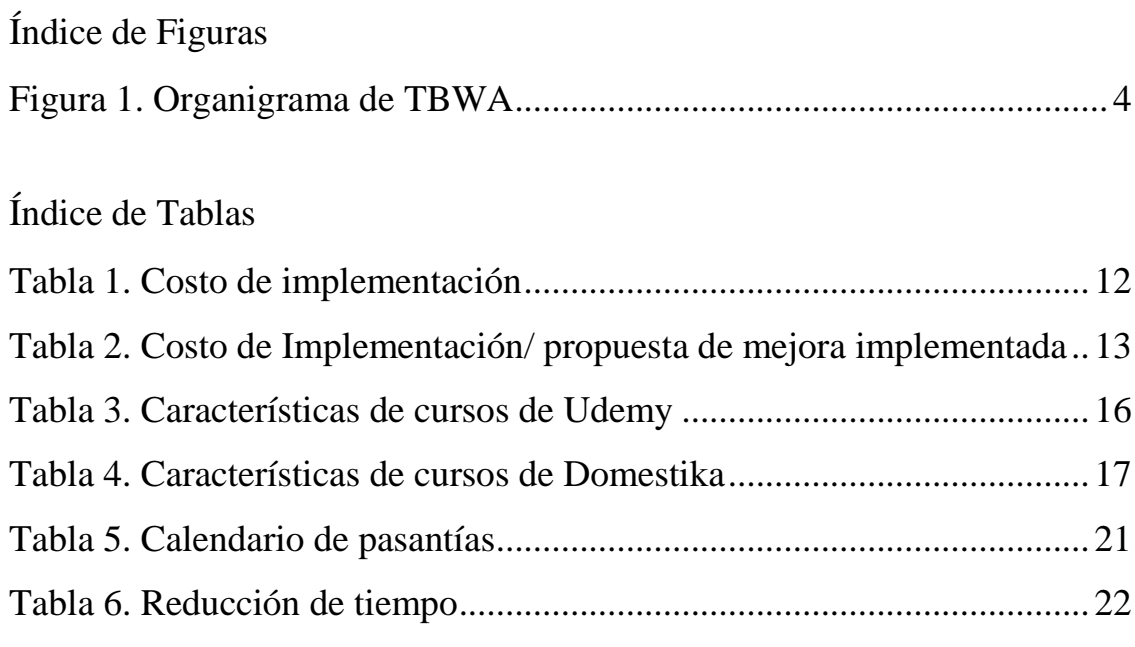

# Índice de Ilustración

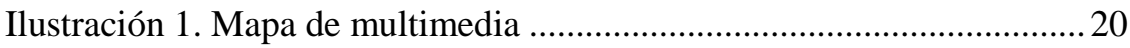

#### <span id="page-5-0"></span>**RESUMEN EJECUTIVO**

La práctica profesional es la experiencia previa para culminar la carrera académica, realizada para implementar todo lo aprendido en el periodo académico del estudiante. Esta solo puede ser desarrollada trabajando para adquirir conocimientos y tratar de solucionar problemas reales en el mundo laboral.

El documento a continuación presenta la testificación del estudiante mediante la práctica con el mundo laboral durante el periodo de duración de la práctica profesional. El objetivo primordial del desarrollo de este informe es para la cumplir los requisitos necesarios para la finalización de la carrera de Diseño Gráfico en la Universidad Tecnológica Centroamericana (UNITEC).

El documento es una guía de todo lo realizado en las diez semanas de práctica profesional. Las primeras semanas comenzaron con el desarrollo de cintillos, post para Facebook, rediseños y propuestas de diseño. Seguido se le traslado al área de animación donde se realizaron modificaciones de artes y adaptaciones de artes para diversos tamaños de anuncios publicitarios. A continuación, se le asignó al área de diseño digital para redes sociales en el cual se desarrollaron diversos posts promocionales para marcas de carros, comida y bebidas.

## <span id="page-6-0"></span>**INTRODUCCIÓN**

En el actual documento se presenta detalladamente todo el proceso de realización de práctica profesional para la carrera de Licenciatura de Diseño Gráfico de UNITEC emprendido en la agencia publicitaria TBWA S.A. de Honduras, donde se labora en el área creativa en la creación de contenido y manejo para redes sociales y publicidad para exterior. TBWA está ubicado en Avenida Circunvalación S.O. 8 calle, Edificio Versalles, 3er nivel. La práctica profesional comenzó un lunes 14 de enero del 2019 y culmino un viernes 22 de marzo del 2019.

El informe está compuesto de cuatro capítulos, en el primer capítulo se encuentra información general de la empresa TBWA, la historia, la misión, la visión, estructura organizacional y demás datos sobre la empresa. En el segundo capítulo se encuentran todas las actividades realizadas por el practicante durante el periodo de practica en la empresa, estos incluyen los departamentos de diseño para redes sociales y una breve sección del departamento de multimedia. En el tercer capítulo se desarrollan las actividades de mejora que el practicante propone a la empresa para fortalecer algunos de los puntos débiles detectados desde la perspectiva del practicante. Para finalizar en el cuarto capítulo encuentran las conclusiones y recomendaciones que se recolectaron a lo largo de las diez semanas de práctica profesional y así mismo están los anexos con las actividades mencionadas en el segundo capítulo.

"La creatividad se define como el proceso de dar a luz algo nuevo **y** útil a la vez. Para establecer la relación entre ese entorno nuevo y la realidad, nos servimos de nuestra imaginación. El mundo que nos rodea lo percibimos cada uno de nosotros de distinta manera. Tenemos en nuestra mente una versión personalizada de la realidad, es decir, cada uno de nosotros tenemos nuestra propia visión del mundo que sentimos y entendemos, guiado por nuestra experiencia" (Tavira, 1996).

# <span id="page-7-1"></span><span id="page-7-0"></span>**CAPÍTULO I**

# **OBJETIVOS DE LA PRÁCTICA**

<span id="page-7-2"></span>Ampliar los conocimientos adquiridos a lo largo de la carrera para así afinar sus las habilidades y competencias. La práctica es parte sumamente importante para culminar el programa académico y así adquirir el diploma universitario.

## **1.1.1 Objetivo General**

<span id="page-7-3"></span>• Implementar todos los conocimientos recolectados durante el tiempo de estudio en la carrera de Diseño Gráfico para la realización de la práctica profesional en la agencia de publicidad TBWA específicamente en el área de creatividad, siendo esta un área donde se maneja y desarrolla las habilidades de los diseñadores gráficos para poder realizar contenido para las redes sociales.

#### **1.1.2. Objetivo Especifico**

- Poner en práctica los conocimientos adquiridos durante la formación de la carrera académica para el buen desempeño de la práctica profesional.
- Obtener conocimiento y aptitudes mediante las actividades asignadas por el Director Creativo, con el objetivo de poder solucionar dichas actividades con los conocimientos previos adquiridos en el estudio del diseño gráfico.
- Diseñar propuestas de mejora para la empresa, que sea de utilidad y haga un impacto en su desempeño laboral, con el finde de mejorar el funcionamiento de los diferentes campos en la agencia.

## <span id="page-8-1"></span><span id="page-8-0"></span>**1.2 DATOS GENERALES DE LA EMPRESA**

#### **1.2.1 Reseña histórica**

TBWA cuenta con más de 100 países con más de 300 agencias a nivel mundial. Son miembros de Grupo Omnicom, el holding de agencias de publicidad más grande en el mundo. Comienza a operar en 1970 Paris, Francia con los 4 socios fundadores: William Tragos, Claude Bonnange, Uli Wiesendanger, and Paolo Ajroldi. Las iniciales de sus apellidos forman el nombre de la empresa.

Comienza sus labores en Honduras en enero del 2010, se caracterizó por sér una agencia creativa y disruptiva de servicio integral. Las oficinas se encuentran en las principales ciudades del país, San Pedro Sula y Tegucigalpa, ambas equipadas para atender a los clientes de la manera más profesional y conveniente para ellos.

Actualmente, manejan una amplia gama de clientes de gran importancia entre ellos: EMSULA, Pepsico, Cargill Foods, Lacthosa, Tigo, Coors Light, Miller Light, Grupo Comidas Especializadas, Casa Jaar, Jaremar RSE y Grupo Jaremar. Se especializa en el desarrollo de estrategias de comunicación disruptivas, tal y como lo plantea su filosofía de trabajo - DISRUPTION® y MEDIA ARTS®, con las cuales buscan romper convenciones para lograr el crecimiento y apoyar la construcción de marca

### <span id="page-8-2"></span>**1.2.2. Misión**

• Ser la cura para lo común. No es una red tradicional de agencias publicitarias, somos un colectivo creativo radicalmente abierto. Ven lo que hacen todos los demás y se esfuerza por hacer algo completamente nuevo y diferente. Viven y respiran la disrupción, y durante más de dos décadas ha sido el secreto del éxito sin precedentes de sus clientes (TBWA, 2010).

#### <span id="page-8-3"></span>**1.2.3. Visión**

• Manteniendo siempre el enfoque de brindar servicios de calidad y al mismo tiempo el buscar día a día mejorar su posicionamiento en el mercado. Teniendo siempre claro que el apoyo al sector publicitario del país es el principal enfoque de sus actividades comerciales (TBWA, 2010).

### <span id="page-9-0"></span>**1.2.4 Valores**

- Innovación: Cambio que introduce novedades
- Relevancia: Importante
- <span id="page-9-1"></span>• Diferenciación: Determinación de las diferencias entre personas o cosas

## **1.2.5 Organigrama**

Diseñador: Se encarga de las campañas, su trabajo es de los más fundamentales trabajan las ideas de los directores creativos en digital. Tiene conocimientos principalmente de Adobe Photoshop y Adobe Ilustrador.

Director de Creatividad: Él es el encargado de dirigir, supervisar y manejar los conceptos publicitarios y así mismo, los que se desarrollan en la agencia de campañas publicitarias creativas.

Redactor Publicitario: Estas personas necesitan un entendimiento bien claro de cómo las marcas trabajan, cómo se desarrollan con el público, que dicen y cómo lo dicen. Ellos crean el concepto o escriben los guiones sea de televisión, radio y textos publicitarios.

Arte Finalista: El encargado de llevar el trabajo de la agencia a la calle. Adaptan artes a material real antes de imprimir o publicar.

Ejecutivo de cuentas: Su función es de atender y asesorar al cliente. Es el vínculo entre cliente y los creativos digitales. En pocas palabras es el cliente interno.

A continuación, en la Figura 1 se describe el organigrama de puestos laborales en la agencia de publicidad TBWA Honduras.

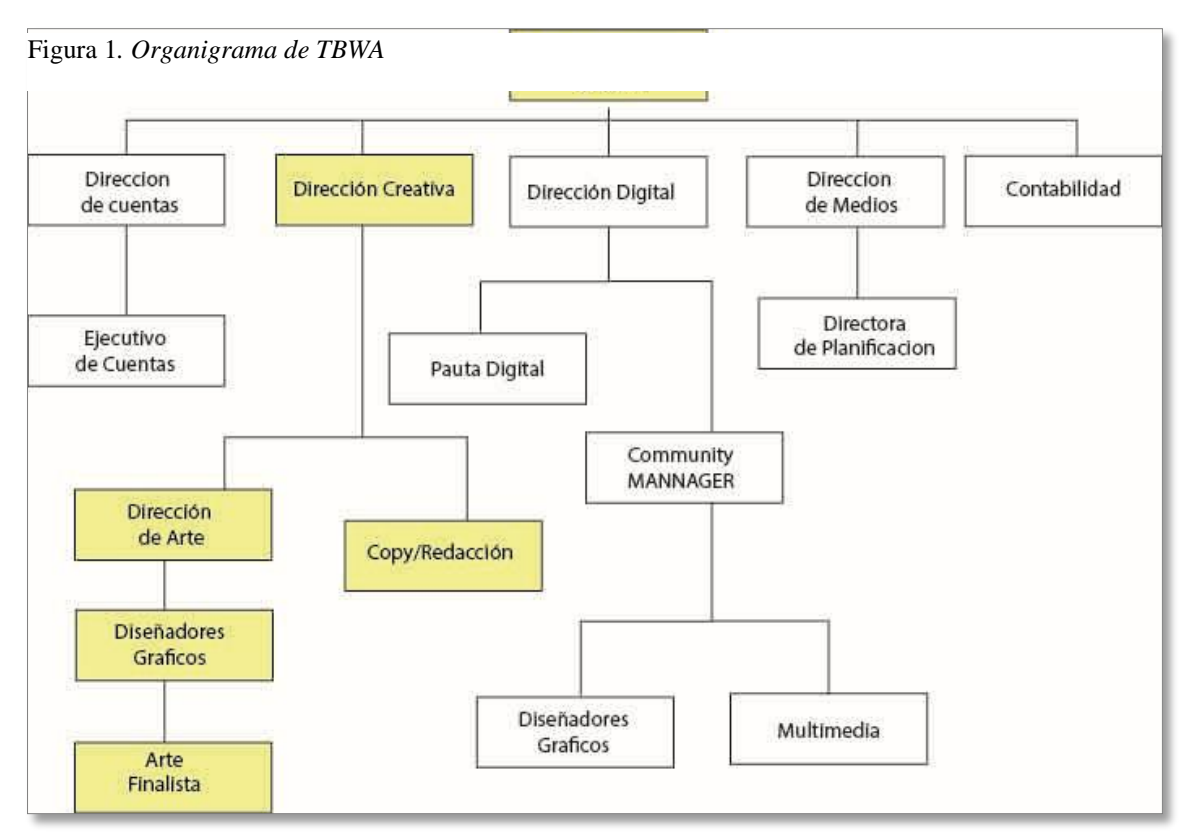

*Fuente: TBWA,2010*

## <span id="page-11-1"></span><span id="page-11-0"></span>**CAPÍTULO II**

#### **2.1. Actividades realizadas en la empresa**

Durante el periodo de practica en TBWA, se le asignó al área creativa con asignaciones de diseño gráfico para redes sociales. El periodo de enero a febrero la empresa se mantiene a un nivel bajo de actividades, debido a que se acaba de salir de la temporada alta que es el mes de diciembre. TBWA se encarga de la producción del contenido de las marcas clientes, desde la preproducción hasta la post producción, asegurándose de cada detalle sea aceptado por cada miembro de postproducción y principalmente por el cliente. Para el desarrollo de la producción la empresa cuenta con el equipo correspondiente para cada área de trabajo.

#### <span id="page-11-3"></span><span id="page-11-2"></span>**2.1.1. Actividad 1: Diseño gráfico para redes sociales**

#### **2.1.1.1 Cliente 1**

#### **Zip Villanueva**

La empresa abarca una amplia gama de industrias, desde concesionarios de automóviles hasta propiedades inmobiliarias, se remontan a 1912. Se ha mantenido relaciones sólidas desde hace mucho tiempo con corporaciones internacionales y estadounidenses durante los últimos sesenta años.

<span id="page-11-4"></span>1. Como primera actividad se realizó un plan de posteo (PDP) para el mes de enero. En el PDP se incluyen post motivacionales, aplicaciones de trabajo, día de la mujer hondureña, instalaciones, valores, día del amor y amistad, fotografías de las instalaciones, publicidad para aplicar a un trabajo en la empresa. Todos los posts fueron creados con el programa de Adobe Photoshop y Adobe Ilustrador. También todas las imágenes llevan el cintillo o frame oficial de la empresa. (Anexo 1.)

#### **2.1.1.2 Cliente 2**

#### **Dura Rack**

Es especialista en optimizar espacios. Los productos varían desde Estantería pesada, mediana, liviana y góndolas comerciales, racks, hasta equipo para bodegas. Focalizando su trabajo para que puedan aprovechar al máximo cada metro cúbico de las bodegas, incluso ahorrar dinero al ocupar o rentar una menor cantidad de metros cuadrados. Además de tienen el mejor precio y un producto de calidad.

1. La actividad realizada fue una propuesta de rediseño para la página web de la empresa. Modernizando su estilo, acorde a las especificaciones del cliente. El diseño de la página web contiene la pantalla de inicio con un menú de selección, la pantalla de reconocimiento de la empresa, la pantalla de selección de producto con su descripción, la pantalla de fotografías de proyectos realizados, la pantalla de blog/noticias y la pantalla de cotización donde el cliente introduce su información. (Anexo 2.)

#### <span id="page-12-0"></span>**2.1.1.3 Cliente 3**

#### **Isuzu**

El especialista en motores y vehículos industriales japonés Isuzu cuenta con una gama de modelos centrada en la pick-up D-Max y varios camiones. Es uno de los mayores fabricantes de motores diesel del mundo, con su gama de motores diesel de alta calidad, no sólo para aplicaciones de transporte por carretera, sino también como centrales estacionarias, para la generación de energía y para aplicaciones de propulsión marina (Izusu, 2019).

- 1. Creación de highlights para las stories de Instagram. Especificaciones de fondo rojo y hacer tres modelos de carros en siluetas (Anexo 3).
- <span id="page-12-1"></span>2. Modificar el diseño el diseño de hashtag "#OrgulloIsuzu" para utilizar como sello en futuros posts. (Anexo 4).

#### **2.1.1.4 Cliente 4**

#### **Grupo Jaremar**

Empresa dedicada al traslado y manejo de productos industriales, alimentos y materia prima. Empresa Centroamericana de sólido prestigio a nivel nacional y centroamericano, que nace del Joint Venture realizado en 1994 entre dos importantes compañías: Mercaribe y Numar. Cuentan con más de 3,800 empleados y actualmente sus operaciones se llevan a cabo en Guatemala**,** Honduras**,** El Salvador y Nicaragua logrando así el desarrollo de marcas líderes en la región (Grupo Jaremar, 2019).

<span id="page-13-0"></span>1. Para este cliente se llevó acabo realización de tres propuestas para un banner web que será colocado como cabecilla en la página web oficial de Grupo Jaremar (Anexo 5).

### **2.1.1.5 Cliente 5**

#### **Coors**

Marca y compañía de cerveza internacional más conocida y más grande en el mundo con sede en Estado Unidos. Molson Coors Brewing Company firma alianza con distribuidora Solís para traerla a Honduras en el 2013.

- 1. La actividad que se solicitó realizar es un cintillo para los viajes a ceiba y tela,bajo el copy "La aventura más refrescante" (Anexo 6).
- <span id="page-13-1"></span>2. Realizar el flayer con el itinerario de la "La aventura más refrescante" (Anexo 7).

#### **2.1.1.6 Cliente 6**

#### **Kentucky Fried Chicken (KFC)**

Franquicia norte americana de comida rápida especializada en pollo, traída por Grupo Comidas. KFC es una marca icónica global construida alrededor de la receta secreta del Coronel Sanders, con un único sabor de pollo frito, con muchos restaurantes a nivel mundial (KFC, 2000).

- 1. Actividad realizada para KFC de Stickers Animados GIF para publicar al comentar en la página oficial de Facebook. Vectorizar los stickers ya existentes para traducir las frases en español (Anexo 8).
- 2. Creación de un post de propaganda para la temporada final de la serie Game of thrones, donde el Coronel Sanders icono de KFC saldrá en un montaje de una escena de la serie.

(Anexo 9).

### <span id="page-14-0"></span>**2.1.1.7 Cliente 7**

#### **Smart Solar**

Es una empresa dedicada al desarrollo de proyectos solares fotovoltaicos sobre techos, en las instalaciones de los clientes.

1. Se solicito elaborar elaborar los distintos artes publicitarios para la página de Facebook que consisten en contacto, fotografías, descripción de calidad, profesionalismo, Beneficios, datos curisoso, proyectos, post celebre al día de la tierra, y publicidad para la página web.

(Anexo 10).

## **2.1.1.8 Cliente 8**

### **Denny's**

Denny's es una franquicia de restaurantes originada de los Estados Unidos de América traída a Honduras por Grupo Comidas en San Pedro Sula y Tegucigalpa. Harold Butler y Richard Jezak abrieron un puesto de donuts en 1953 y lo llamaron Danny's Donuts. El compromiso de Butler fue "Servir la mejor taza de café, hacer los mejores donuts, dar el mejor servicio, ofrecer el mejor valor y estar abiertos las 24 horas del día". Hoy día, el puesto de donuts se ha convertido en una cadena de restaurantes con un nombre ligeramente diferente, con más de 1,700 restaurantes y con una reputación reconocida por mantener el compromiso original de Mr. Butler (Denny´s, 2014).

<span id="page-15-0"></span>1. Creación de un post de propaganda para la temporada final de la serie Game of thrones, donde se realiza un montaje de un Bacon de The Grand Slams mascotas de Denny's en el famoso trono de espadas (Anexo 11).

# <span id="page-15-1"></span>**2.1.2. Actividad 2: Adaptación de Artes para publicidad**

### **2.1.2.1 Cliente 9**

## **Don Gato**

Marca especializada en la creación de croquetas para la alimentación de los gatos.

<span id="page-15-2"></span>1. Adaptación de un arte que contiene un gato, la bolsa de comida con plato marca Don Gato, el copy, y el precio en dólares y quetzales. Arte para los países de El Salvador y Guatemala. Los tamaños para las adaptaciones son las siguientes; 160x600, 300x600, 300x250, 320x50, y 728x90 pixeles. (Anexo 12).

# <span id="page-16-1"></span><span id="page-16-0"></span>**CAPÍTULO III**

## <span id="page-16-2"></span>**3.1. PROPUESTAS DE MEJORA IMPLEMENTADAS**

#### **3.1.1. Propuesta 1: Capacitación de Personal Profesional**

#### **3.1.1.1. Antecedentes**

En TBWA se dividen en dos áreas de trabajo, el área creativa y el área de artes finales. En el área creativa se encuentran los directores creativos, estas personas son los encargados de dirigir, supervisar y manejar los conceptos publicitarios y así mismo los que se desarrollan en la agencia de campañas publicitarias creativas. Los Redactor Publicitarios o community manager son personas que necesitan un entendimiento bien claro de cómo las marcas trabajan, como se desarrollan con el público, que dicen y cómo lo dicen. Ellos crean el concepto o escriben los guiones sea de televisión, radio o textos publicitarios. Los Diseñadores Gráficos: Se encargan de las campañas, su trabajo es de los más fundamentales trabajan las ideas de los directores creativos en digital. Tiene conocimientos principalmente de Adobe Photoshop, Adobe Ilustrador Adobe After Effects y Adobe Premier. Todas estas personas necesitan saber exactamente cómo manejar cada aspecto de su trabajo ya que se trabaja en cadena, cada persona depende de sus compañeros y la calidad de su trabajo.

A la hora de crear un anuncio publicitario de video el director creativo es el que dirige al grupo de multimedia para la elaboración del proyecto. Muchas veces esta persona desconoce el proceso de iluminación del escenario, fotografía o filmación y esto crea un mayor problema y más trabajo a la hora de edición. Las personas del grupo de multimedia en diversas ocasiones reciben una orientación de cómo crear animaciones 2D y 3D por un miembro del grupo a bases de video tutoriales informales de la plataforma de YouTube en la hora de almuerzo. Las personas redactoras o community manager son los encargados de manejar las redes sociales de las marcas cliente y el plan de post (PDP) mensual de la marca.

Para ellos se requiere de investigación del mercado, sus objetivos, y competencias. Así mismo se necesita de creatividad para generar los "copy" de los posts. Cosa que los redactores no hacen en muchas de las ocasiones. Sino que toman contenido de otras marcas y los adaptan a las marcas que ellos mismo dirigen. Hacer esto reduce el tiempo de generar idea, pero no se le está dando una idea nueva y completamente creativa por parte de los redactores a los clientes.

Por estas razones, implementar la propuesta de cursos online, especializadas para capacitar a los comunity managers y diseñadores gráfico optimizará el rendimiento de su trabajo y cumplirá con los objetivos planteados. El trabajo de los comunity managers es sumamente importante, ya que, si lo hacen de la forma correcta, crearán un abanico entero de posibilidades para que la marca sea reconocida en todo el sector, país o incluso a nivel internacional (Smart4U, 2018). El trabajo del diseñador de multimedia también es muy importante para la edición porque se requiere dar un énfasis al contenido o información mediante un estilo personalizado y diseño diferente a lo que tenemos de manera cotidiana para hacer más atractivo y viable para que la gente se sienta atraída hacia la información. El diseñador de multimedia debe de ser mejor en lo que hace siempre, manteniendo los ojos muy abiertos en donde se trata solo de observar lo que se está haciendo y conceptualizar a una perspectiva propia con una visión distinta (Jiménez, 2016). La agencia se estará lucrando de todo el conocimiento y aplicación de los cursos online en los futuros trabajos y proyectos.

#### <span id="page-17-0"></span>**3.1.1.2. Descripción de la propuesta**

La propuesta consta de curso online para los Community Managers y Los diseñadores gráficos. El Community Manager es un profesional responsable de construir, gestionar y administrar la comunidad online alrededor de una marca en Internet**,** creando y manteniendo relaciones estables y duraderas con sus clientes, sus fans y, en general, cualquier usuario interesado en la marca (Martinez, 2018). Un diseñador gráfico está a medio camino entre el artista y el comunicador. Su labor no es siempre vender algo, pues hay muchas especialidades de diseño gráfico más allá del diseño publicitario. Podríamos decir que el diseñador gráfico es un comunicador visual (Clickprinting, 2018).

Los diseñadores gráficos en el área de multimedia recibirán cursos online impartidos por la página web Domestika que incluye un pack de 3 cursos; 3D y animación con los programas de Cinema 4D y Adobe After Effects. Donde se logrará diseñar y animar historias desde el boceto inicial hasta el render final con trucos profesionales de realización y postproducción audiovisual. El curso incluye cursos prácticos impartidos por profesionales en activo, acceso exclusivo a las comunidades privadas del curso. Cuenta con 15 unidades didácticas, 58 videos de lecciones formando un total de 11 horas con 3 minutos y 8 recursos adicionales. Con un costo de USD \$26.60 dólares estadounidense. Se aprende desde la comodidad del hogar sin horarios ni entregas establecida, que choquen con los horarios laborales. Para los Comunity Manager está el curso en línea de Udemy que cuenta con 34 lecciones formando un total de 4 horas con 13 minutos y 21 segundos. Con un costo de USD 10.99 (dólares estadounidenses)**.**

<span id="page-18-0"></span>A continuación, se presenta la tabla 1, donde se demuestran el contenido de los cursos a realizar en la propuesta.

Tabla 1*. Costo de implementación*

| Costo de implementación de propuesta |           |                        |               |                  |
|--------------------------------------|-----------|------------------------|---------------|------------------|
|                                      | Programa  | <b>Paquete</b>         | <b>Tiempo</b> | <b>Costo</b>     |
|                                      |           |                        |               |                  |
| <b>Diseñadores</b>                   |           | 15 unidades didácticas |               |                  |
|                                      | Domestika | 58 videos de lecciones | $11h$ 03 $m$  | <b>USD 26.60</b> |
|                                      |           |                        |               |                  |
| <b>Comunity</b>                      |           |                        | 4h 13m 21s    | <b>USD 10.99</b> |
| <b>Manager</b>                       | Udemy     | 34 lecciones           |               |                  |

Tomando los seis diseñadores de multimedia para tomar el curso de Domestika el total seria de USD 26.60 centavos, por cada diseñador el costo total es de USD 160.00 centavos. Para los comunity manager contamos con un promedio de nueve personas para realizar el curso. El costo del curso es de USD 10.99 por persona, con un total de USD 98.91 centavos. Creando un total de USD 258.91centavos, para la implementación total de la propuesta de mejora implementada.

<span id="page-19-0"></span>A continuación, la se presenta una tabla 2 del costo de implementación de la propuesta.

*Tabla 2. Costo de Implementación/ propuesta de mejora implementada*

| Curso         | <b>Costo</b>     | <b>Personal</b> | <b>Costo Total</b> |
|---------------|------------------|-----------------|--------------------|
| Domestika     | <b>USD 26.60</b> |                 | <b>USD 160.00</b>  |
| <b>J</b> demy | <b>USD 10.99</b> |                 | <b>USD 98.91</b>   |
|               |                  |                 | USD 258.91         |

#### **3.1.1.3. Impacto de la propuesta**

Los diseñadores podrán sobresalir en ediciones de lettering 3D, modelado y texturizado con cinema 4D. Así mismo se podrá recopilar referencias gráficas que luego ayuden a componer la letra final y a utilizar con soltura las herramientas de moldeado, texturizado, esculpido, iluminación de cinema 4D y renderizado de Octane Render. Además, conocerá como sacar el máximo partido al render final con Photoshop. Se le enseñará a crear una zona tridimensional donde situar los eventos y la cámara. Cuando aplicamos estos conocimientos en el diseñador implica mejorar, técnicas y trucos que ahorraran tiempo de render muy largo para poder hacer pruebas de manera ágil. Creando mayor opción de ediciones para las campañas publicitarias. El beneficio de la empresa consta de crear una experiencia única para espectador, con la nueva introducción de estos métodos de diseño. Dejándolos a la expectativa de los siguientes lanzamientos de las campañas publicitarias de las marcas que se favorezcan de las nuevas ediciones. Distinguiendo sus trabajos de la competencia. Esto se medirá a través de la plataforma Trello donde se tendrá registro del momento que se puso la orden hasta el final, con todos los comentarios que el jefe de pauta y cliente.

Trello en una de las aplicaciones de gestión de proyectos más utilizadas tanto a nivel profesional como personal, es perfecta para la gestión de proyectos ya que se pueden representar distintos estados y compartirlas con diferentes personas que formen el proyecto. Con ella se intenta mejorar las rutinas de trabajo de un equipo generando prioridades, tiempos, avisos y otras opciones perfectas para organizar un proyecto en el que colaboran varias personas (Matesa, 2017).

Hoy en día, las redes sociales están en el pico del éxito por el gran comercio y comunicación que se puede tener de una manera tan fácil y accesible en todo el mundo. Se han vuelto parte del día a día de todas las personas. Muchas empresas necesitan relevancia en Internet, para crecer o continuar existiendo, las redes sociales permiten escuchar y conversar de forma directa con los mismos usuarios, consumidores y clientes potenciales. En este curso dedicado a crear mejores Community Managers se imparten las lecciones del rol que el Comunity Manager imparte en la empresa, las herramientas de las redes sociales, ciclos de curación de contenido y hootsuite de plataformas (Udemy, 2017).

Hootsuite es una aplicación web y móvil que te permite gestionar y programar mensajes en cuentas diferentes y en diversas plataformas, funciona muy bien en casi todos los dispositivos la cual facilita gestionar la mayoría de tus redes sociales desde cualquier lugar. Unas de las ventajas que te da Hootsuite es que te permite programas los posts, te da análisis en medios sociales y sobre todo que puede usarse desde el móvil (Saldierna, 2017). La agencia se enfoca en las necesidades del cliente y que mejor que brindar esta información tan esencial para el continuo crecimiento de las marcas.

Antes los colaboradores en el área de comunity managers se encontraban con una gran falta de creatividad a la hora de realizar el copy o concepto de las campañas publicitarias. Copiando campañas de otras marcas con un similar producto y o servicio, adaptándolas a las marcas de a la agencia. Al aceptar la propuesta se estará capacitando el personal con material exclusivo y necesario para mejorar su desempeño laboral. Incrementando la innovación y creatividad de los trabajos. Así mismo medir la creatividad de los trabajos ya que esto casi siempre marcan la diferencia cuando son elaborados correctamente. Normalmente, un incremento del 1% en la inversión publicitaria se traduce en un crecimiento del 0,2% en las ventas, pero en el caso de los anuncios más creativos (según las métricas utilizadas por Reinartz y Saffertz), el estirón en las ventas aumenta hasta el

0,3% (MD Marketing, 2013). Al darle seguimiento y practica a los conocimientos adquiridos, los planes de posteo que se elaboran tradicionalmente de 5 a 6 horas podrán ser reducidos a una o dos horas dependiendo de la campaña. También se estima una mejora en el manejo de las redes sociales, gracias a los cursos avanzados de gestión de redes por medio de la plataforma hootsuite.

A continuación, se presentan las características que contiene, curso online en Udemy para los community managers.

| <b>Comunity Managers</b> |                    |                    |                 |                  |
|--------------------------|--------------------|--------------------|-----------------|------------------|
| <b>Tema</b>              | Descripción        | Contenido          | <b>Duración</b> | <b>Necesidad</b> |
| Herramientas de          | Importante para    | Chrome,            |                 |                  |
| redes sociales           | gestionar las      | Evernote, Google   |                 |                  |
|                          | diversas redes     | Drive, Canva,      | 9 Lecciones     |                  |
|                          | sociales           | Meet up, Feedly,   | 00:45:07        |                  |
|                          |                    | Pocket, Buffer,    |                 |                  |
|                          |                    | Hootsuite.         |                 |                  |
| Ciclos de                | La duración de     |                    |                 |                  |
| duración de              | contenido nos      | Flipboard y        |                 | Mejorar la       |
| contenido                | ayuda a cumplir    | Feedly.            | 2 Lecciones     |                  |
|                          | matas y saber      | Rocket y Buffer.   | 00:16:13        | productividad    |
|                          | cuándo su          |                    |                 | y ahorrar        |
|                          | relevancia         |                    |                 | tiempo.          |
|                          | termina.           |                    |                 |                  |
| Hootsuite                | permite gestionar  | Introducción,      |                 |                  |
|                          | y programar        | Pestañas &         |                 |                  |
|                          | mensajes en        | Columnas,          | 7 Lecciones     |                  |
|                          | cuentas diferentes | Editor, Analítica, | 01:23:36        |                  |
|                          | y en diversas      | Asignaciones,      |                 |                  |
|                          | plataformas        | Aplicaciones       |                 |                  |
|                          |                    | parte 1 y parte 2  |                 |                  |

<span id="page-22-1"></span>Tabla 3*. Características de cursos de Udemy*

<span id="page-22-0"></span>*Fuente: Udemy.com*

| Diseñador de Multimedia        |                                                                                                    |                                                                                                    |                          |                                                                                                    |
|--------------------------------|----------------------------------------------------------------------------------------------------|----------------------------------------------------------------------------------------------------|--------------------------|----------------------------------------------------------------------------------------------------|
| <b>Tema</b>                    | Descripción                                                                                                    | Contenido                                                                                                    | <b>Duración</b>          | <b>Necesidad</b>                                                                                                    |
| Lettering 3D                   | "Diferentes técnicas<br>y trucos para crear<br>letras creativas en<br>3D desde el boceto<br>hasta el render final<br>y conseguir que tus<br>letterings no pasen<br>desapercibidos."                                                              | Modelado,<br>texturizado,<br>esculpido,<br>iluminación de<br>Cinema 4D y<br>renderizado de<br>Octane Render.                              | 20 lecciones<br>03:28:00 |                                                                                                    |
| Títulos de<br>crédito animados | Gestionar desde<br>cero la creación de<br>títulos a nivel<br>general. Entender<br>sus diferentes<br>procesos, desde<br>storyboard y<br>narración hasta<br>diseño, elección de<br>tipografía,<br>animación,<br>postproducción y<br>edición final. | Introducción,<br>ordenado de<br>ideas, animación<br>de los style<br>frammes y sacar<br>brillo                                             | 16 lecciones<br>03:46:00 | Mejorar la<br>productividad,<br>calidad y diseño de<br>todos los futuros<br>proyectos. Utilizar<br>herramientas y<br>habilidades para |
| Introducción<br>exprés al 3D   | Aprenderás a<br>manejar las<br>herramientas<br>esenciales de<br>Cinema 4D de<br>forma sencilla y<br>desde el primer día<br>podrás crear<br>imágenes con<br>encanto.                                                                              | Introducción,<br>ordenado de<br>ideas, animación,<br>todo lo<br>importante de<br>cinema 4D,<br>totem, mascota,<br>imagen<br>publicitaria. | 23 lecciones<br>03:48:00 | realizar un proyecto<br>concreto.                                                                                                    |

<span id="page-23-0"></span>Tabla 4*. Características de cursos de Domestika*

*Fuente: domestika.com*

#### <span id="page-24-1"></span><span id="page-24-0"></span>**3.2. PROPUESTAS DE MEJORA**

#### **3.2.1. Propuesta: Pasantías de Multimedia**

#### **3.2.1.1. Antecedentes**

En los últimos años, se ha vuelto cada vez más común que los estudiantes universitarios tengan una pasantía remunerada o no remunerada bajo el cinturón cuando se gradúan. Para ser competitivo en la fuerza de trabajo y darse una ventaja en la búsqueda de empleo después de la graduación, es más necesario que nunca para solicitar prácticas significativas. Una pasantía es una experiencia de trabajo en el trabajo que está relacionado con los intereses de carrera o campo de estudio actual. Las prácticas pueden ser pagadas o no pagadas, y pueden tener lugar durante el año académico o durante el verano. Todas las prácticas son a corto plazo, pero pueden durar desde una sola semana hasta un año completo. La mayoría de las pasantías funcionan como oportunidades de capacitación y algunas, especialmente aquellas que tienen lugar durante el año escolar, pueden ser [proyectos de investigación](http://bvs.sld.cu/revistas/gme/pub/vol.6.(3)_08/p8.html) donde un profesor o una compañía quiere que un estudiante estudie un nuevo tema de interés (Concepto Definición, 2019).

La empresa TBWA maneja sus marcas asignando una o dos marcas por diseñador gráfico, eso implica que solo ese diseñador está autorizado a crear contenido a dicha marca. Los diseñadores de multimedia son los encargados de crear las animaciones de los artes. Los artes son creados por el diseñador de marca especifico y luego trasladados a los diseñadores de multimedia que por ejemplo hace la animación de textos, fotos, iconos etc. También estas personas son las encargadas de filmar los proyectos y luego editarlos. El proceso de edición de multimedia es un trabajo pesado tanto para la mano de obra como para el equipo.

Los meses que la demandan de publicidad más altos son los de verano en Semana Santa, vacaciones escolares (junio, julio y agosto) e Invierno (octubre, noviembre y diciembre). Las empresas aprovechan del marketing estacional para conseguir nuevos clientes y fidelizar a los ya existentes. Y así logran que sus campañas sean más eficaces en estas fechas especiales. El [Marketing Estacional](http://www.andanacomunicacion.es/marketing-estacional-aprovechar-el-momento/) es una de las técnicas en las que las grandes empresas más invierten en recursos y planificación. Al fin y al cabo, las fechas que marca el calendario como importantes son uno de los factores más decisivos a la hora de establecer patrones de consumo e incentivar las ventas (Diaz, 2015). En estas épocas la compañía se encuentra saturada de trabajos, ya que las empresas quieren y tienen, actividades, sorteos, publicidad, promociones publicitarias etc. Esto se debe a que en esas fechas el consumidor habitual está de vacaciones y sin mucho que hacer y optan por dar de su tiempo y dinero a las diversas actividades que estas marcas ofrecen.

Por esto, los diseñadores se encuentran sobre cargados, sin mucho tiempo para trabajar y cada vez los pedidos se acumulan mucho más. La propuesta es poder generar pasantías colaboradas con Unitec para las carreras de Diseño Gráfico y Animación. Al crear estas pasantías están incrementando el desarrollo educativo de estos profesionales en desarrollo y están ayudando a la empresa al cubrir en esta temporada alta.

#### <span id="page-25-0"></span>**3.2.1.2. Descripción de la propuesta**

Incorporar a los alumnos que estén cursando la mitad o más de las carreras de Animación y Diseño Gráfico para una pasantía en TBWA, en las temporadas de alta demanda de la agencia. Por la duración del trimestre 4-5 horas de lunes a viernes. Así ellos pueden aprender nuevas técnicas de trabajo y la empresa se beneficiaría de la ayuda voluntaria y gratuita, con las condiciones de dar una amplia retroalimentación de los procedimientos creativos y técnicos que cada marca requiere. El costo de la propuesta para la empresa en realizarla es gratis. Pero siempre tienen que contar con tiempo para dedicar al pasante en enseñarle los procesos básicos para comenzar a trabajar. También se contará con un manual de inducción que el pasante debe leer, para tener un conocimiento básico de los programas a trabajar, con ayuda de su supervisor.

El manual de inducción contiene, una página de introducción que servira de guía, una página de reconocimiento de marca donde se le pedíra hacer una breve recopilación de datos y anális de las marcas a trabajar, seguido de una descripcion de los programas mas utlizado en el area, una introducción de pasos básicos para Adobe After Effects y Adobe Premiere. (Anexo 13).

La empresa le asignara un espacio a cada practicante en el area de multimedia, donde se les proporcionara una computadora de la agencia si esta se encuentra disponible. De lo contrario el practicante debera traer su propia computadora portatil hasta que se le pueda asignar una. Los factores cuanitativos para la determinación de costo total de la implementacion de la propuesta son:

- Energia
- Red inalambrica de internet
- Agua potable

Los gatos mensuales de estos factores, son extrictamente confidenciales para la empresa. Motivo por el cual no se tiene un costo de implementacion total. Se podra definir al momento en que Unitec y Tbwa quieran formalizar y emprender la propuesta.

<span id="page-26-0"></span>A continuación se presenta la ilustración 1, de colocacion de espacio asignado para los practicantes. Los puntos azules son los diseñadores, y los puntos naranja los practicantes.

*Ilustración 1. Mapa de multimedia*

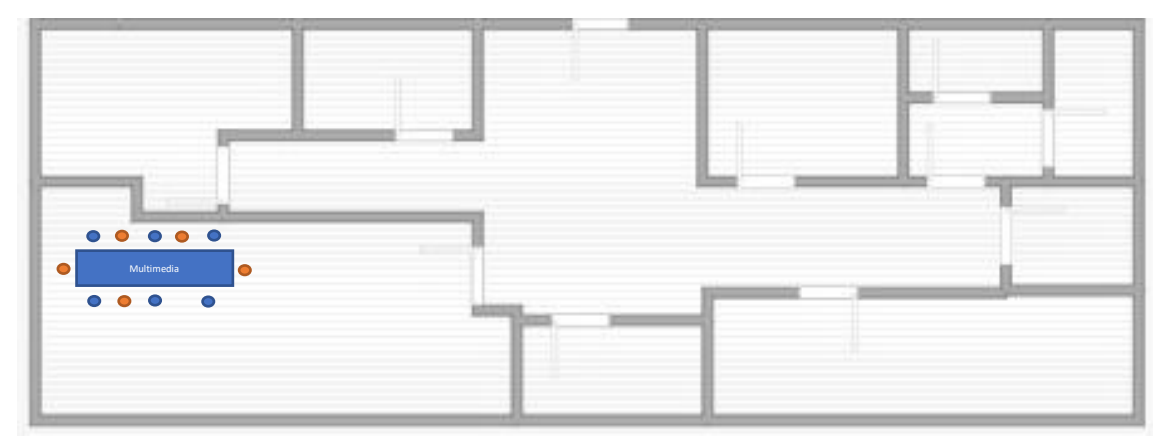

*Fuente: (Madrid ,2019)*

<span id="page-27-0"></span>A continuación, se presenta la tabla 5 donde contiene el calendario de pasantías.

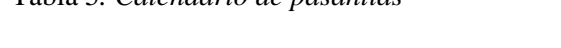

Tabla 5*. Calendario de pasantías*

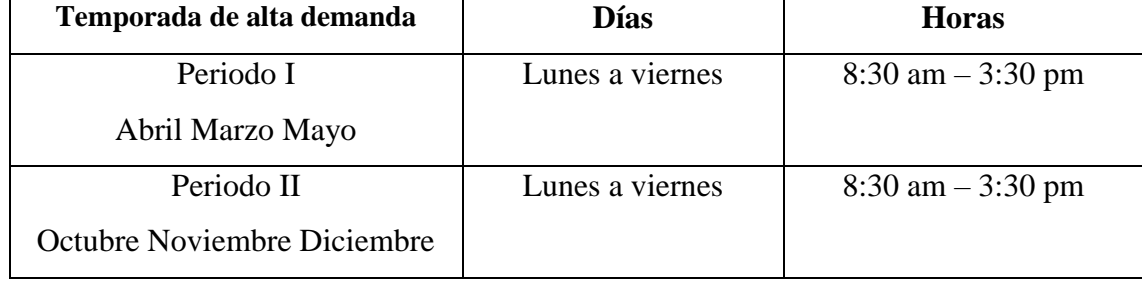

*Fuentes: Tbwa*

#### **3.2.1.3. Impacto de la propuesta**

La empresa no solo estará terminando con el trabajo mucho más rápido por la ayuda extra conseguida, también podrán aceptar más ordenes de trabajo de otros clientes. La empresa recibirá la asistencia requerida de trabajo en las temporadas altas sin ningún costo. Pueden optar a final del trimestre a contratar algún estudiante interesado, basado en las habilidades y aptitudes que la empresa vea conveniente y satisfactoria para formar parte de su equipo. Así mismo estarían ganando futuros candidatos ya experimentados en el rubro y más preparados. Algunos beneficios encontrados en esta propuesta son la renovación empresarial con jóvenes universitarios que se caracterizan por su inquietud, motivación y conocimientos técnicos, captación de recursos humanos porque algunos de los alumnos en prácticas se quedan a formar parte de la plantilla, sirve como proceso óptimo de selección para futuros contratos laborales, permite verificar la formación, cualidades de los candidatos, posibilidad de adaptar la formación a las necesidades de la compañía, y favorece la competitividad en el mercado con profesionales preparados (webmaster, 2018).

<span id="page-28-0"></span>La siguiente tabla 5, representa el tiempo estimado de trabajo por día de un animador. Tabla 6. *Reducción de tiempo*

| <b>Personal</b>      | <b>Animaciones/Dia</b> | Tiempo en desarrollar |
|----------------------|------------------------|-----------------------|
| Animador             |                        | 8 horas               |
| $Animalor + Pasante$ |                        | 5-6 horas             |

*Fuentes: Tbwa*

# <span id="page-29-0"></span>**CAPÍTULO IV**

## **4.1CONCLUSIONES**

- Se logró un gran desempeño en los trabajos y proyectos adquiridos, gracias a todos los conocimientos y educación impartida por los cuatro años académicos de la licenciatura en Diseño Gráfico.
- Se aprendieron grandes cantidades de herramientas, trucos e información nueva, que ayudo a emprender una mejor calidad en su desempeño total, así mismo cumplir con los objetivos antes mencionados.
- <span id="page-29-1"></span>• Se identificaron puntos débiles en la empresa, para la realización de propuestas de mejoras que serán de gran beneficio, si la empresa decide emprenderlas.

## <span id="page-29-2"></span>**4.2 RECOMENDACIONES**

## **4.2.1 Recomendaciones para la empresa**

<span id="page-29-3"></span>• Hacer una inducción formal e informativa de toda la agencia. También hacer un breve recorrido por las instalaciones para familiarizar al practicante en futuras áreas de interés.

## **4.2.2 Recomendaciones para la universidad**

<span id="page-29-4"></span>• Tener diversas clases de varios niveles, para la utilización de los programas de adobe a un nivel completo, ya que en diversas etapas los estudiantes buscan de ayuda en video tutoriales porque el docente no explicó completamente como manejar un programa.

## **4.2.3 Recomendaciones para los alumnos**

• A los alumnos se les recomienda disfrutar y enfocarse en la carrera, en no dejar a último momento las asignaciones, ayudar a un compañero con necesidades, admirar e inspirarse del trabajo de los demás y no envidar.

## <span id="page-30-0"></span>**5. BIBLIOGRAFÍA**

Clickprinting. (2018). Qué es el diseño gráfico y qué hace un diseñador gráfico.

Recuperado 24 de marzo de 2019, de https://www.clickprinting.fr/blog/que-esel-diseno-grafico-y-que-hace-un-disenador-grafico

- Cómo crear un plan de contenidos paso a paso desde cero. (2016). Recuperado 24 de marzo de 2019, de https://es.semrush.com/blog/como-crear-plan-contenidos/
- Concepto Definicion. (2019). Pasantía Qué es y Definición 2019. Recuperado 24 de marzo de 2019, de https://conceptodefinicion.de/pasantia/
- Denny´s. (2014). Denny's. Recuperado 30 de marzo de 2019, de Denny's website: http://www.dennys.com/company/about/
- Diaz. (2015). Marketing Estacional: Aprovechar las fechas especiales. Recuperado 30 de marzo de 2019, de Making Experience website: https://makingexperience.com/blog/marketing-estacional-aprovechar-las-fechasespeciales/
- Grupo Jaremar. (2019). GrupoJaremar Acerca de Nosotros. Recuperado 30 de marzo de 2019, de http://www.jaremar.com/acerca-de-nosotros/
- Hernandez, B. (2013). ¿Qué es un post y cómo redactarlo? Recuperado 24 de marzo de 2019, de https://www.inboundcycle.com/blog-de-inboundmarketing/bid/168407/qu-es-un-post-y-c-mo-redactarlo
- Izusu. (2019). Isuzu. En *Wikipedia, la enciclopedia libre*. Recuperado de https://es.wikipedia.org/w/index.php?title=Isuzu&oldid=114596645

Jimenez. (2016). La importancia del diseño multimedia en una sociedad informatizada. Recuperado 1 de abril de 2019, de imagenreactiva website: https://ivanrjimenez74.wixsite.com/imagenreactiva/single-post/2016/06/11/Laimportancia-del-dise%C3%B1o-multimedia-en-una-sociedad-informatizada

- KFC. (2000). Quienes somos KFC ALBACENTER. Recuperado 30 de marzo de 2019, de https://sites.google.com/site/kfcalbacenter/quienes-somos
- Lanza, V. (2016). Instagram Stories Highlights: qué es y cómo utilizarlo? | Ascenso. Recuperado 24 de marzo de 2019, de https://ascenso.org/categoria/redessociales/instagram-stories-highlights-utilizarlo
- Martinez, E. (2018). Qué es un Community Manager y cuáles son sus funciones. Recuperado 24 de marzo de 2019, de https://www.iebschool.com/blog/que-esun-community-manager-redes-sociales/
- Matesa. (2017). ▷ Trello. Qué es, Para Qué sirve y Cómo Funciona. Recuperado 24 de marzo de 2019, de https://www.expertosnegociosonline.com/que-es-trello-paraque-sirve/
- MD Marketing. (2013). ¿Se puede medir la creatividad? Recuperado 5 de abril de 2019, de Marketing Directo website: https://www.marketingdirecto.com/marketinggeneral/tendencias/%c2%bfse-puede-medir-la-creatividad
- Penguin, W. (2018, octubre 5). Qué son las Redes Sociales y para qué se utilizan. Recuperado 24 de marzo de 2019, de /blog/que-son-las-redes-sociales-para-quese-utilizan/
- Ruiz, I. (2018). ¿Qué son las Instagram Stories y para qué sirven las historias? Recuperado 24 de marzo de 2019, de Webescuela website: https://webescuela.com/historias-instagram-stories/
- Saldierna, E. (2017, abril 17). ¿Qué es Hootsuite? y cómo monitorizar tus Redes Sociales. Recuperado 24 de marzo de 2019, de Emma Saldierna website: https://emmasaldierna.com/que-es-hootsuite/
- Sanchez, F. (2012). Qué es un Banner. Recuperado 24 de marzo de 2019, de Human Level website: https://www.humanlevel.com/diccionario-marketingonline/banner
- Smart4U. (2018). Community Manager: funciones e importancia. Recuperado 1 de abril de 2019, de http://www.smart4youdesign.com/quien-es-un-community-manager

Tavira. (1996). ¿Qué es la creatividad? Recuperado 24 de marzo de 2019, de https://psicologiaymente.com/inteligencia/creatividad-todos-genios

TBWA. (2010). *Mision y Vision*.

- Top Animation Courses Online Updated [March 2019]. (s. f.). Recuperado 24 de marzo de 2019, de Udemy website: https://www.udemy.com/topic/animation/
- Udemy. (2017). Triunfa en Social Media y conviértete en Community Manager | Udemy. Recuperado 24 de marzo de 2019, de https://www.udemy.com/triunfaen-social-media/
- <span id="page-32-0"></span>webmaster, P. por. (2018). Prácticas profesionales: beneficios para empresa y becario. Recuperado 2 de abril de 2019, de BIRISKA website: https://biriska.com/practicas-profesionales-beneficios-empresa-becario/

## **6. GLOSARIO DE TÉRMINOS**

**Banner:** Un banner es una forma de publicidad en Internet que consiste en incluir una pieza publicitaria gráfica dentro de una página web. Su objetivo fundamental es atraer tráfico hacia el sitio web del anunciante que paga por su inclusión (Sanchez, 2012).

**Community Manager:** Manager es un profesional responsable de construir, gestionar y administrar la comunidad online alrededor de una marca en Internet**,** creando y manteniendo relaciones estables y duraderas con sus clientes, sus fans y, en general, cualquier usuario interesado en la marca. (Martínez, 2018)

**Highlights:** son videoclips agrupados por ti. Permanecen en tu perfil permanentemente hasta que los elimines. Aparecen debajo de tu biografía y encima de tu feed de Instagram. Se reproducirán como una historia independiente cuando alguien la toque (Lanza, 2016).

**Plan de posteo:** Un plan de contenidos es el método mediante el cual crearemos y programaremos nuestra estrategia de contenidos(«Cómo crear un plan de contenidos paso a paso desde cero», 2016).

**Post:** es cada una de las entradas (artículos) que publicamos de forma más o menos periódica en un blo**g** o red social (Hernández, 2013).

**Redes Sociales:** es una estructura capaz de comunicar entre sí a personas o instituciones. A través de internet se pueden establecer relaciones que creen grupos o comunidades con intereses comunes (Penguin, 2018).

<span id="page-33-0"></span>**Stories:** son contenidos audiovisuales de esta plataforma que, a diferencia de las publicaciones normales, son volátiles, es decir, tienen una duración determinada y, tras ese período, desaparecen (Ruiz, 2018).

# **ANEXOS**

Anexo1. Ilustracion de post para Facebook par Zip Villanueva

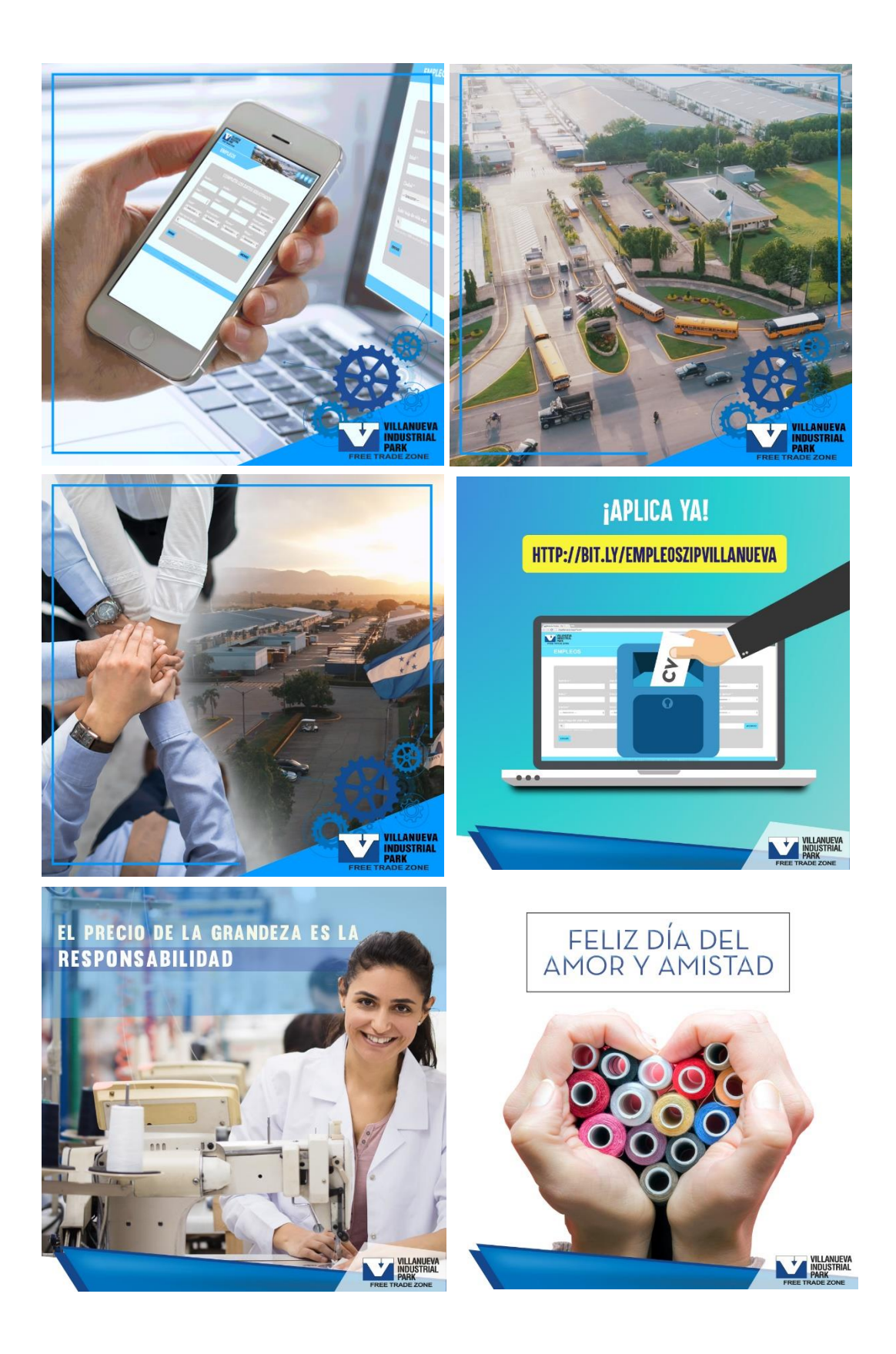

#### Anexo2. Diseño de página web

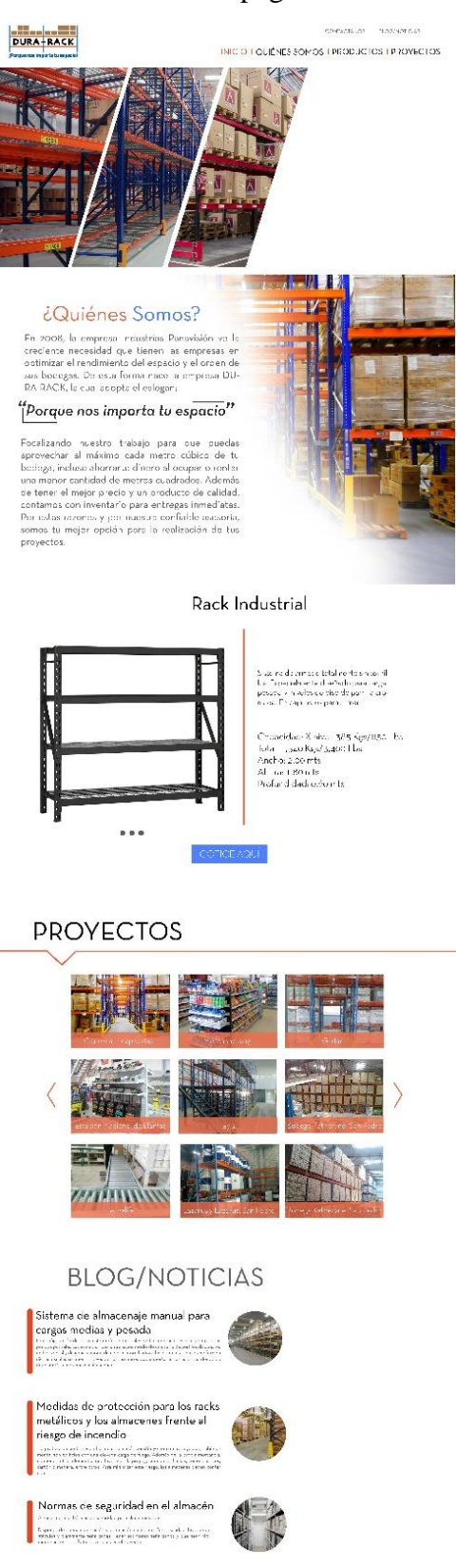

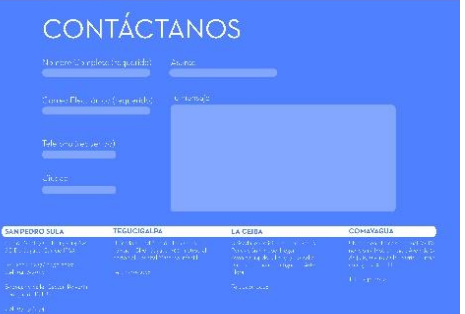

## Anexo 3. Elaboración de highlights para Isuzu

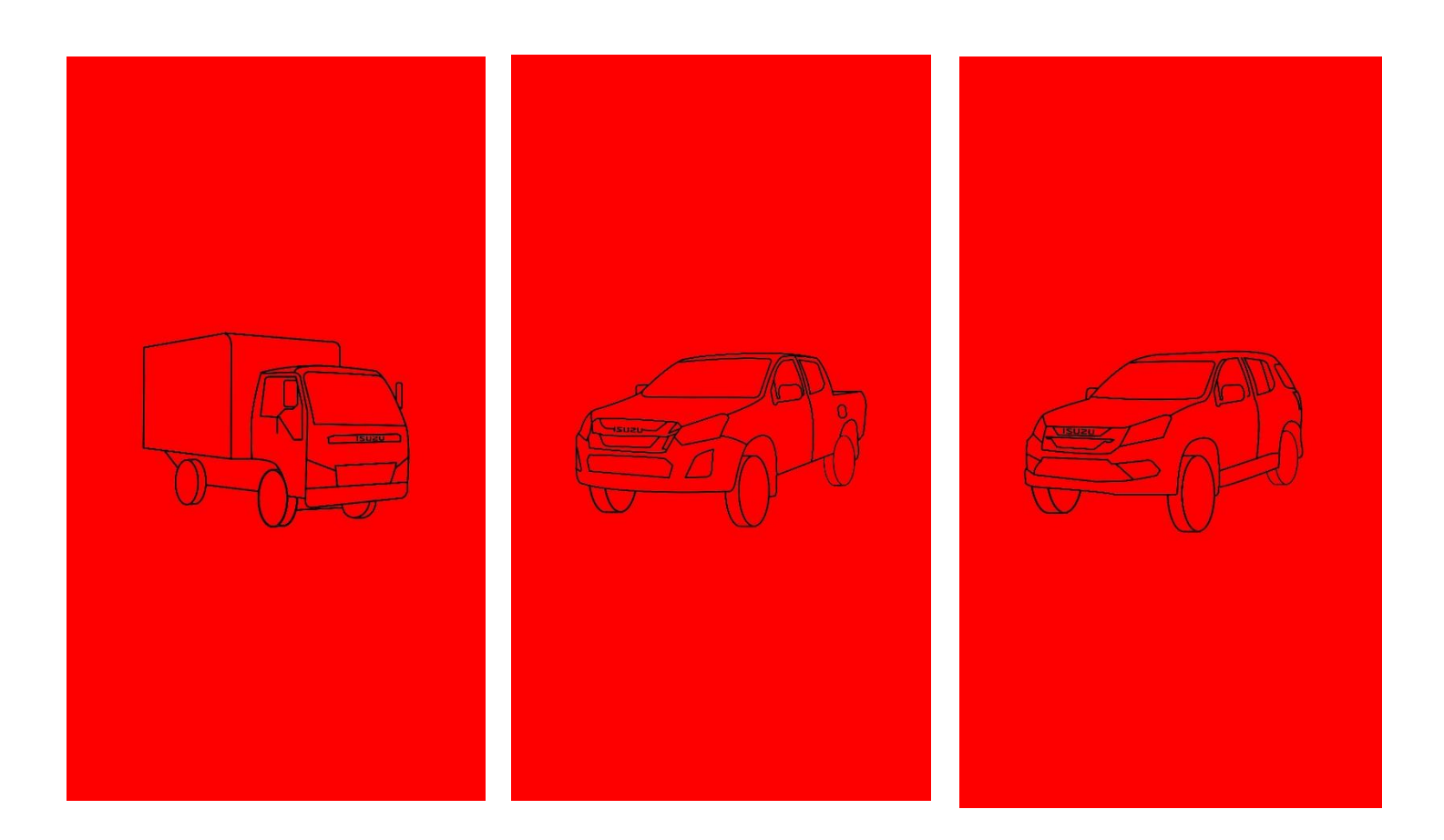

Anexo 4. Hashtag para post de Isuzu

Pouleton

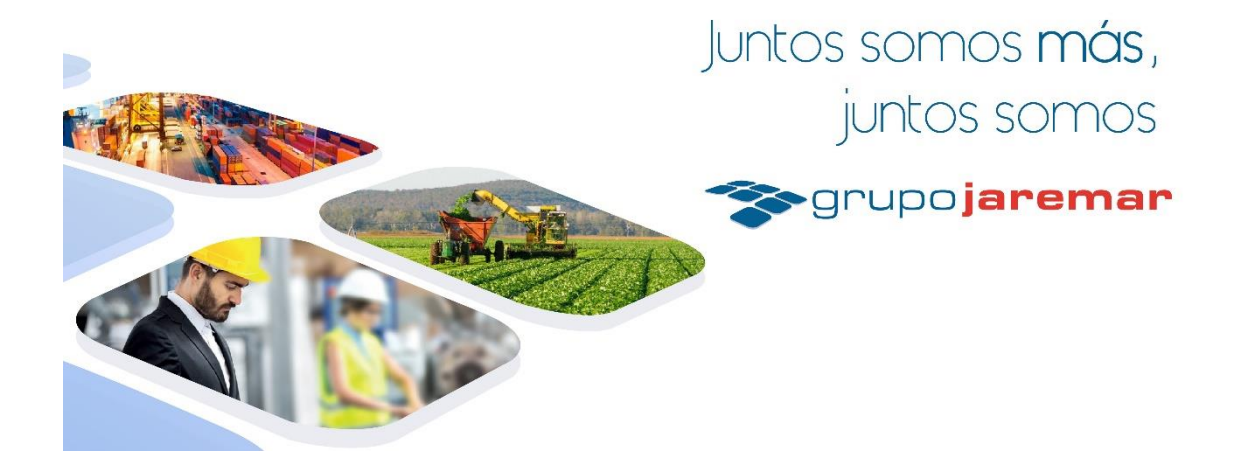

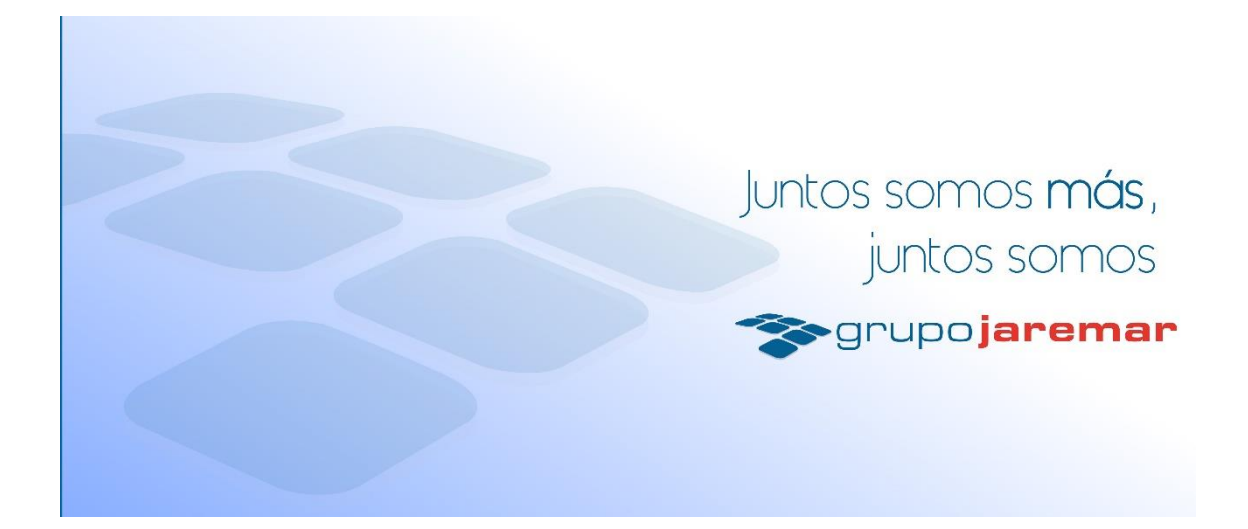

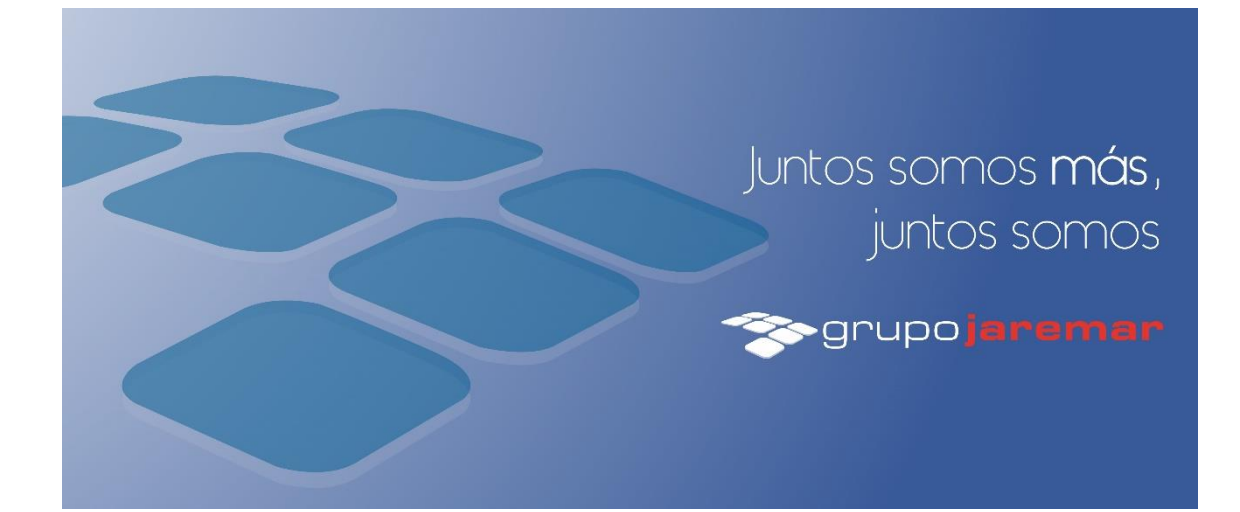

Anexo 6. Frame para viaje promocional de Coors Light

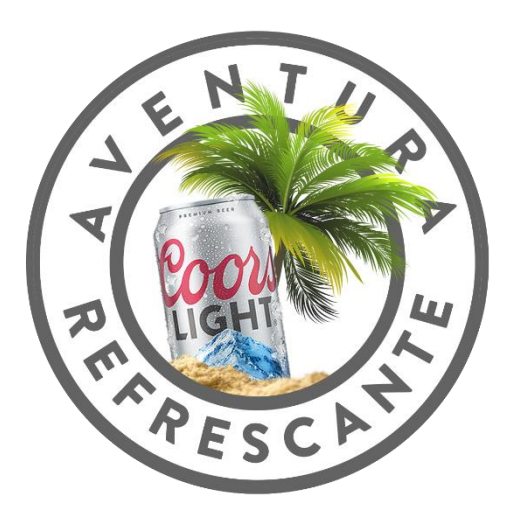

Anexo 7. Itinerario para viaje promocional de Coors Light

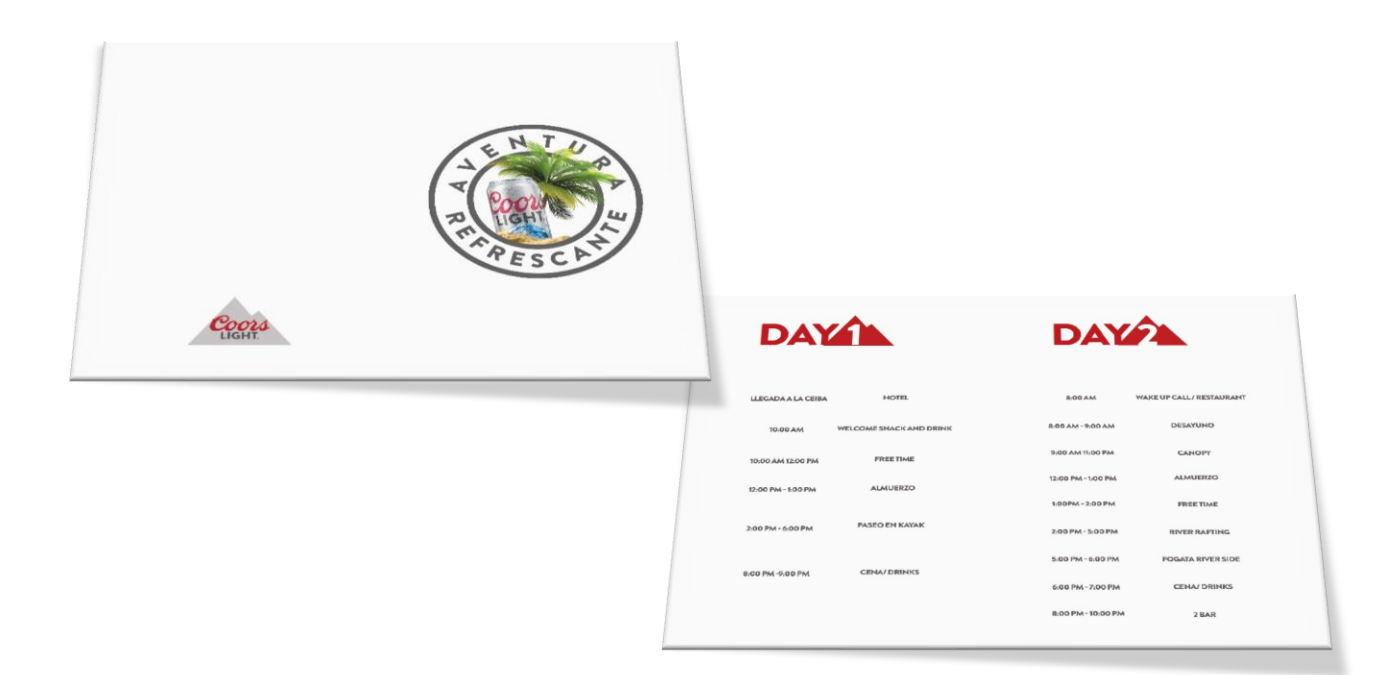

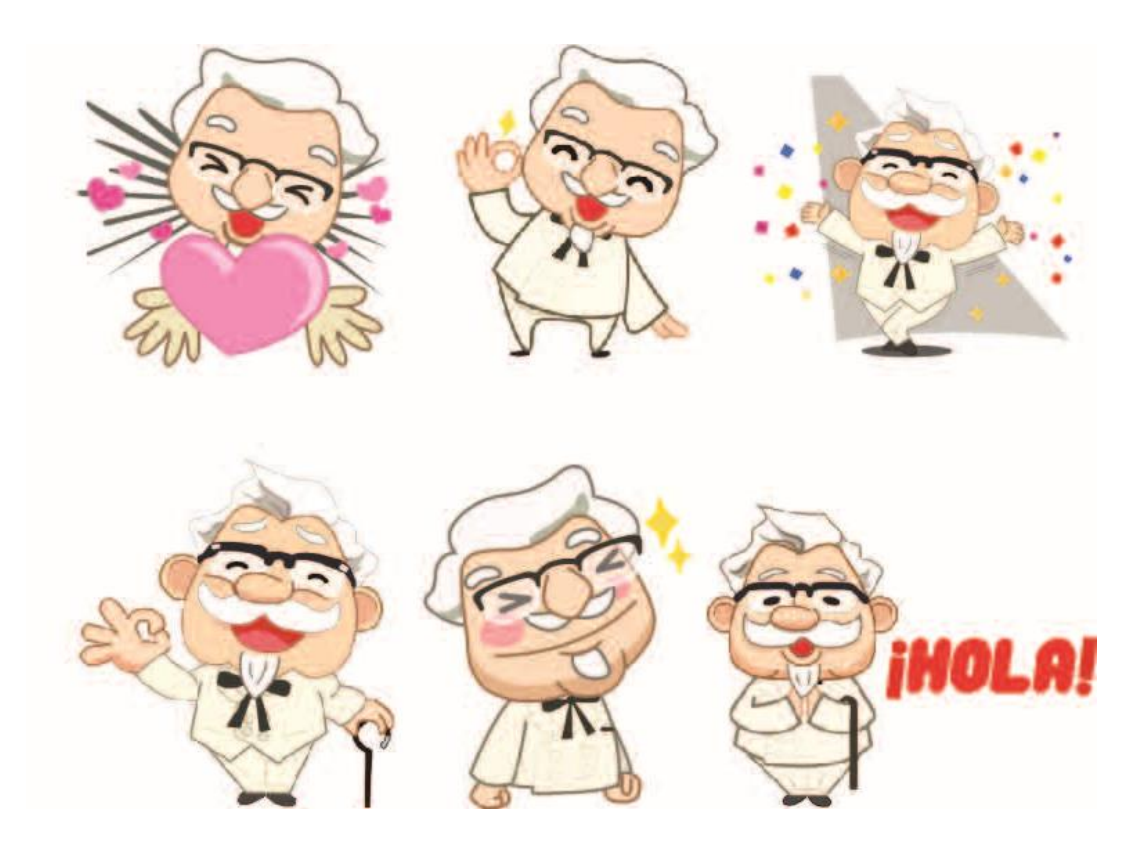

Anexo 8. Stickers GIF para Facebook de KFC

Anexo 9. Post de Game of Thrones para Facebook de KFC

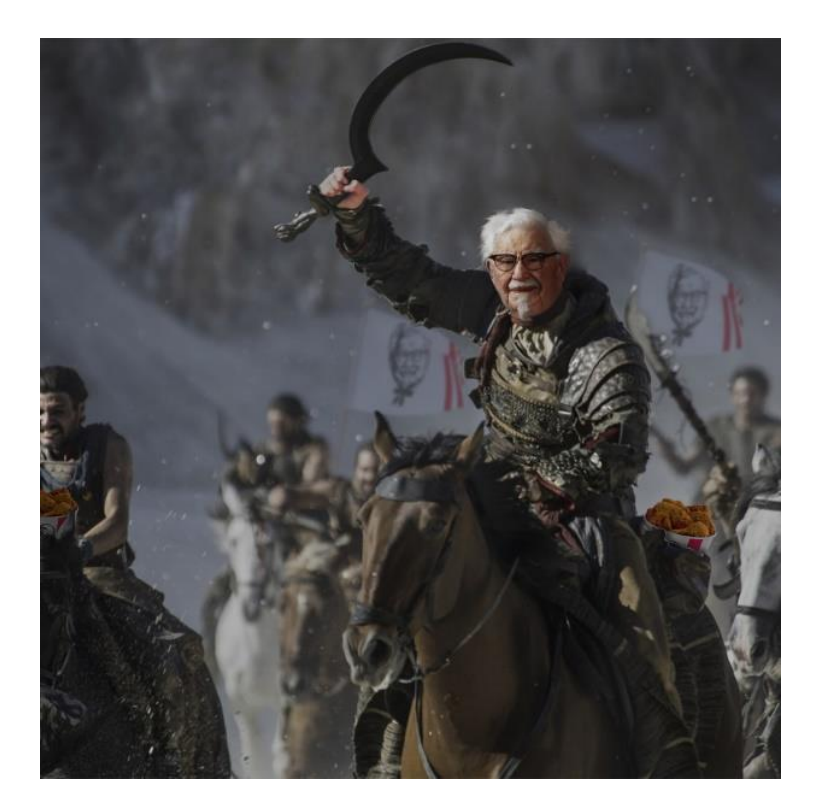

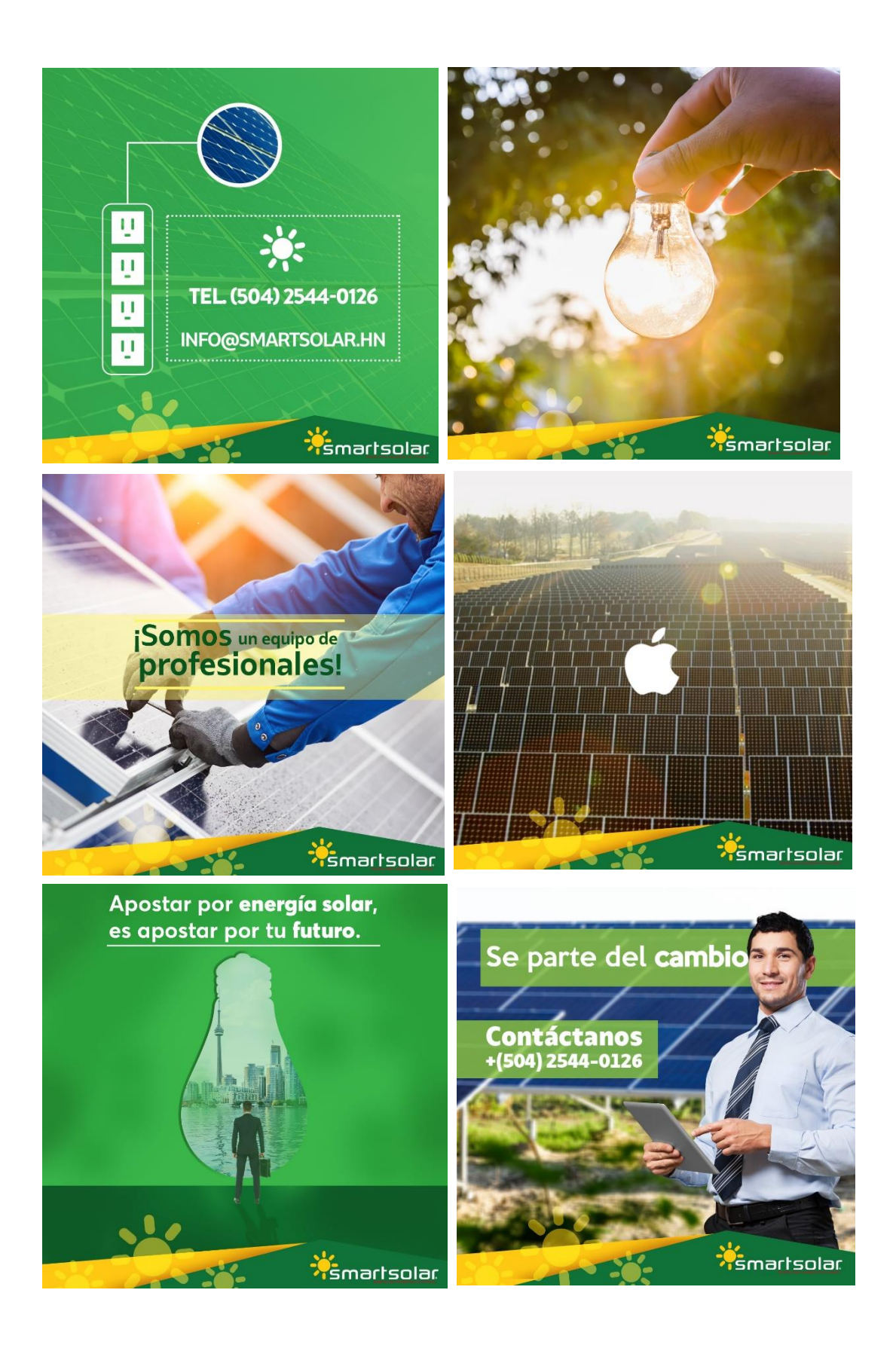

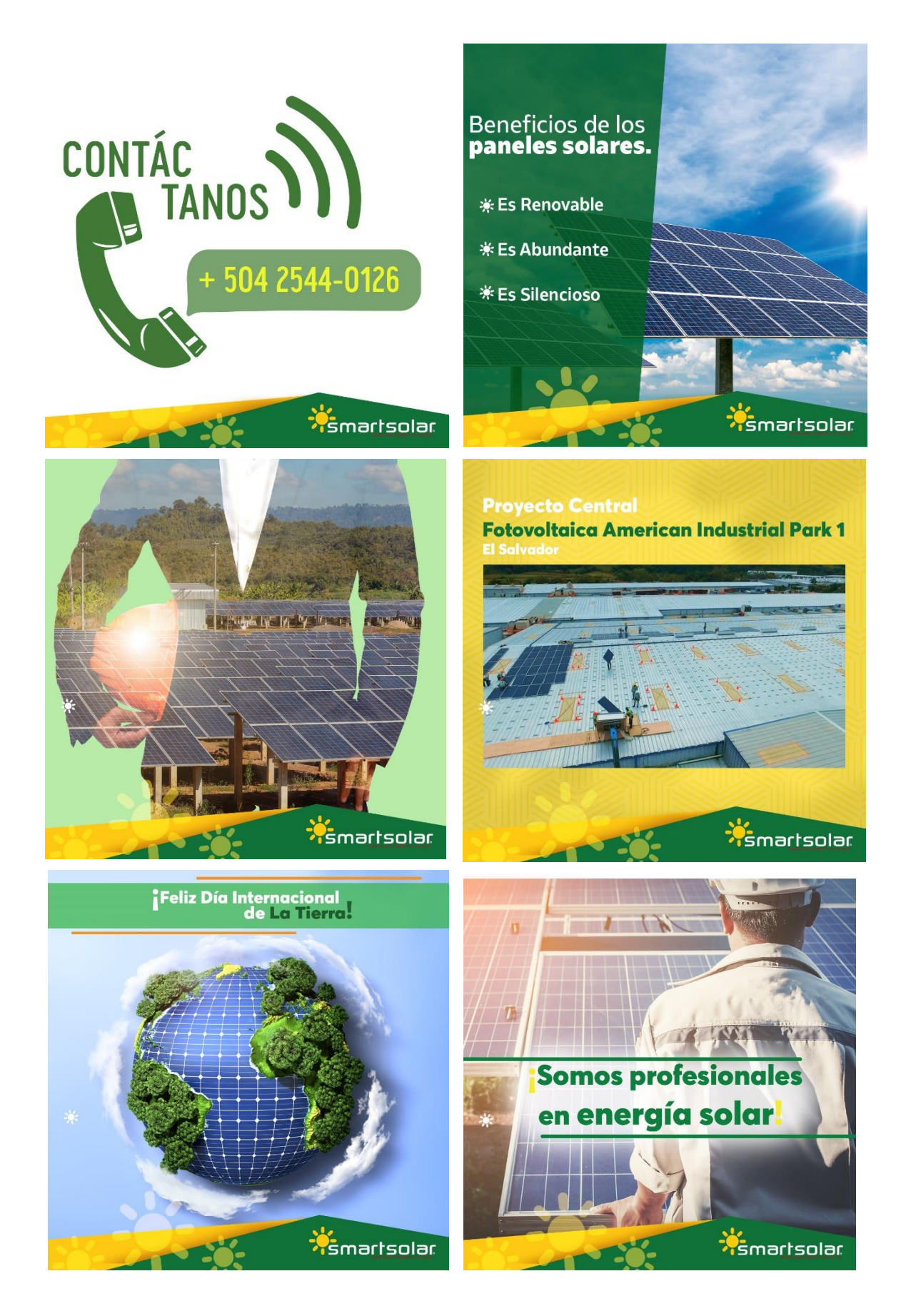

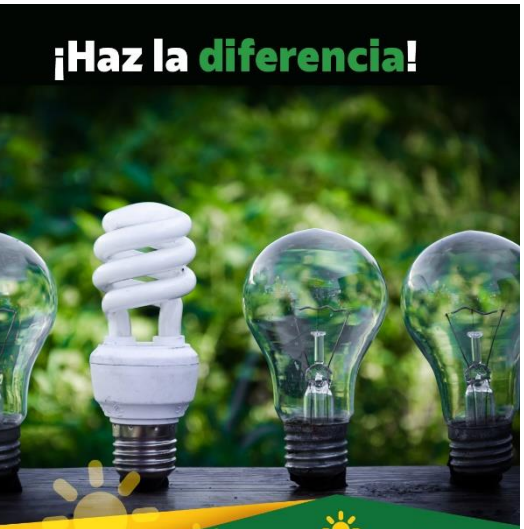

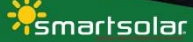

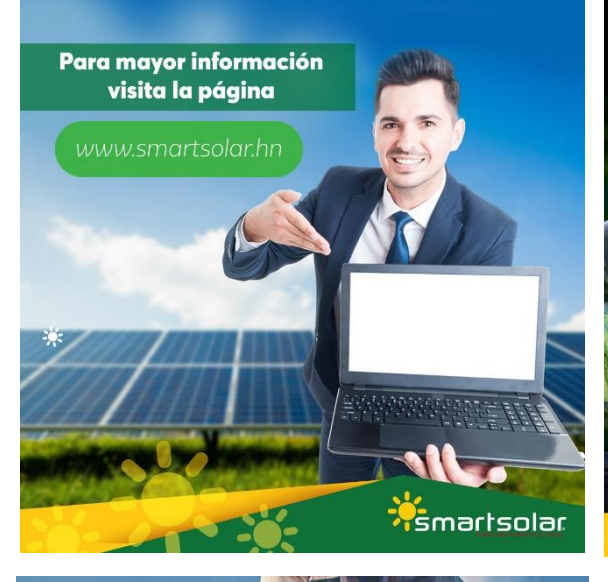

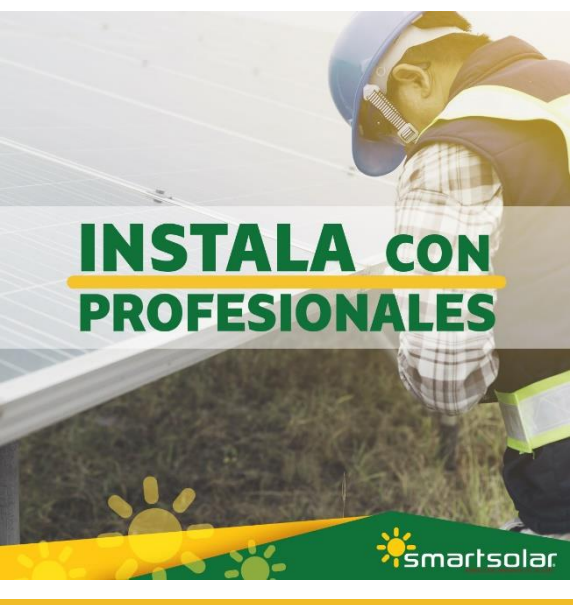

# Solución garantizada

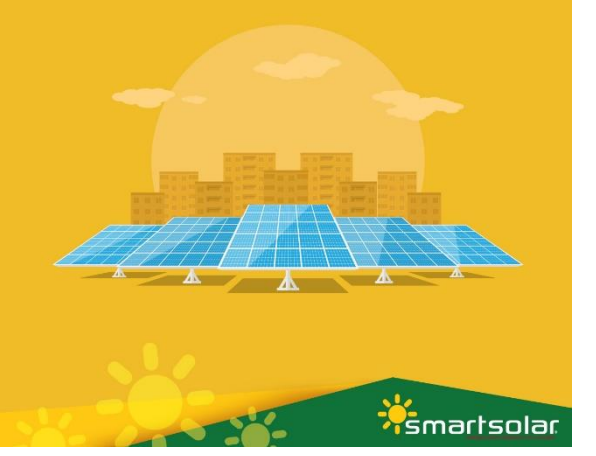

**X**smartsolar

<mark>-</mark>Somos energía

ova

 $\bullet$ 

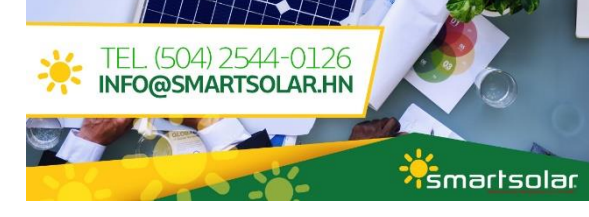

Anexo 11. Post para Facebook de Game of Thrones para Denny´s

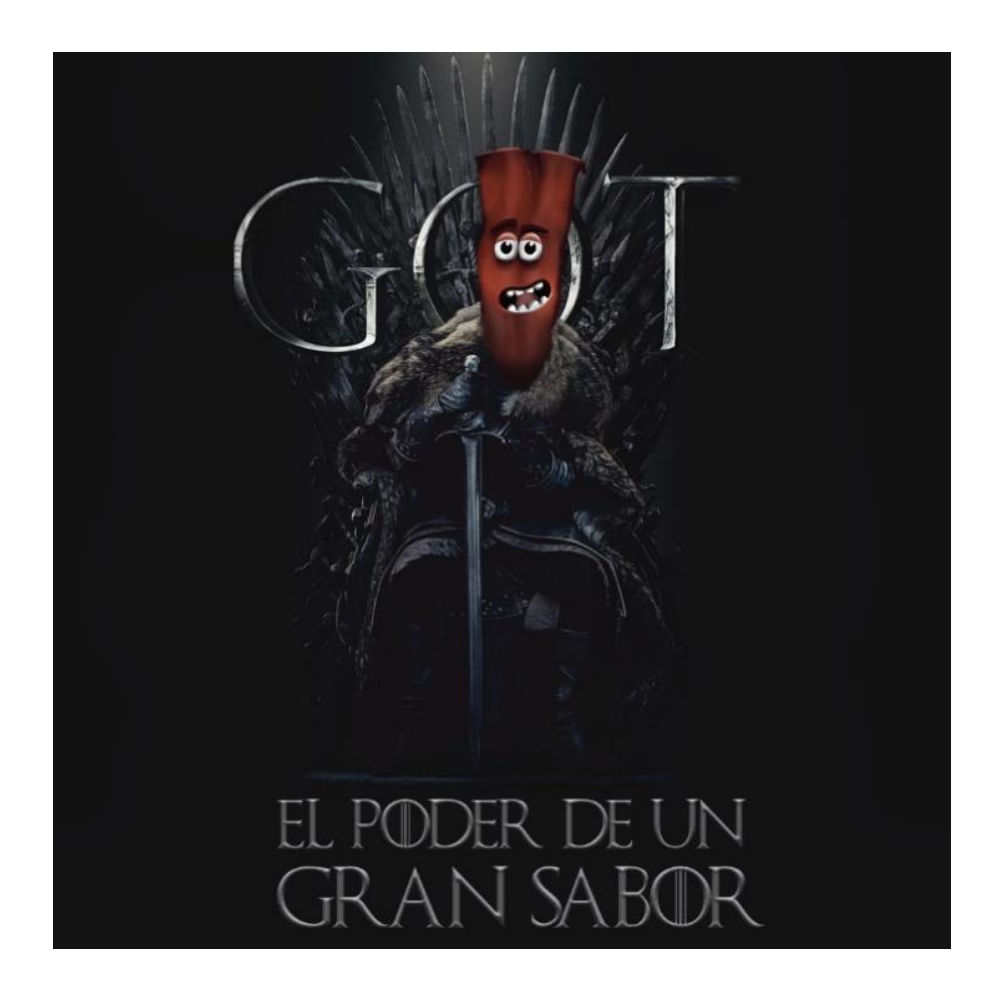

Anexo 12. Adaptaciones de artes para Don Gato

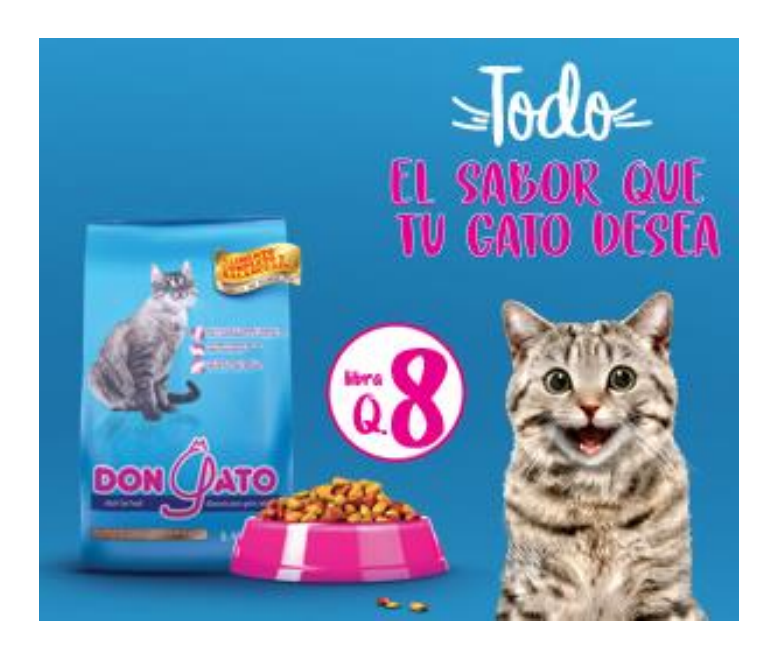

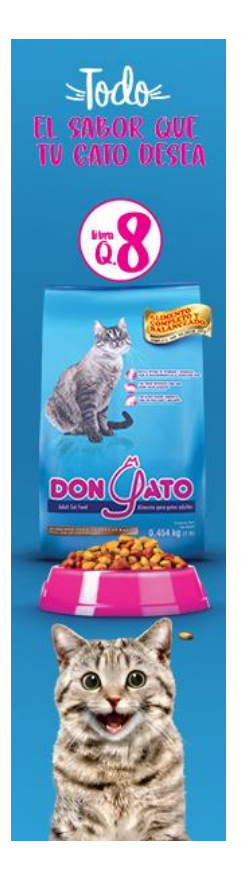

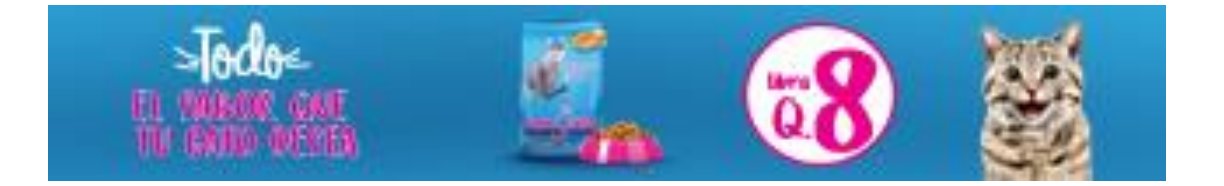

#### Manual de Inducción Conocimientos básicos de multimedia

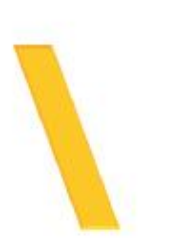

#### Introducción

El objetivo del manual es dar a conocer conceptos básicos, de los programas que se utilizan en el área de multi-<br>medis en la agencia de publicidad TBWA. El usuario podrá<br>leer e informar se de pasos claves y básicos para editar y animar los trabajos asignados. Al estudiante se le asignara annes no sesson expressiones er essessante sere asquera<br>las futurales de la parte de manual. Así mismo in-<br>los conocimientos vistos en este manual. Así mismo in-<br>struíde de técnicas de mejora que no se encuentren en el

#### Reconocimiento de Marcas

Es referendial, tener un conocimiento nessio de las marcas es primionais, torse un conocimiento persono de la marca.<br>Que trabajaremos. Por eso es importante que investigues<br>en las paginas web, redes sociales y anuncios, los trabajos<br>ya realizados para tenes una mejor idea de los e marca.

#### Programas de Adobe

#### Adobe After Effects

e un collisator de motive graphicas composición digital (publicado por Multos Se esta principal)<br>entrapara proprioda collis de integrante en movimento a un mas, ha entrapara composa en collista una collista<br>en espacial 20

#### **Adobe Premier**

 $\label{lem:conjugation} The definition of the theory is an absolute Pertree's function. A side is from any associated with the following an  $r$  is a nontrivial, if we have a positive  $r$  is a positive and  $r$  is a positive  $r$  and  $r$  is a positive  $r$  and  $r$  is a positive  $r$  and  $r$  is a positive  $r$  and  $r$  is a positive  $r$  and  $r$  is a positive  $r$  and  $r$$ 

#### Adobe Premiere

#### Conceptos basicos

.<br>Inicidat o altri r um percyacito.<br>Sun tecia un nono proputa, as inicia e u ación de didego Nuero proputa. Desde el castro de universita de la p<br>de didego Nuero proputa, paró de especie el el nombre y la abracción del sof

sommento e importar vietico y audio<br>Capiturar e importar vietico, con al Nuegado de mateix puede importar setema<br>Pani ancorase basidos en architec, con al Nuegado de mateix puede importar setema<br>desidos regimendo u equipo

denticion regenerado se empato un campañente de los bornatos del corresto de personalizado en estere que explorado en referido por explorados de la contrata de la contrata de la contrata de la contrata de la contrata de l

.<br>"Madir filtulos"<br>madir antidades declarante en sentido contribibidades de la final de política como<br>sinto en débe Protese Pa . Noste afacto conte terra els els como que se poster rem<br>principal de l'Ibbia : território rep

#### Añadir transiciones y efectos

Alkedir Wantsickomey y efectos<br> $\label{eq:R1}$  Alkedir Wantsickomey y efectos<br> $\label{eq:R2} \begin{minipage}[t]{0.9\textwidth} \begin{minipage}[t]{0.9\textwidth} \begin{minipage}[t]{0.9\textwidth} \begin{minipage}[t]{0.9\textwidth} \begin{minipage}[t]{0.9\textwidth} \begin{minipage}[t]{0.9\textwidth} \begin{minipage}[t]{0.9\textwidth} \begin{minipage}[t]{0.9\textwidth} \begin{minipage}[t]{0.$ 

Exportar Exportar<br>Greega in accurate site is a mode que ésse dra, DVD, Dece He-spo actrico de pelas contra de la construcción<br>pelas a Con Addes Wede Freeder pesde personicas los gueres de MVD-2, AWG-4, RV y<br>otro décaporte de .<br>Tipo

#### **Adobe After Effects** oncantos hascos

Causarda Ra composición<br>Artes de empouer a trabajo en la composición, siempre debas de la un ecrítore y gaerder el<br>proprio. Has de un el pared de teorien en la parte yapror de la partella. Caundo plesdames la<br>quedin Ouenis

### **Importa archivos**<br>Nos com ana composi

Importa archivos<br>Pas cear ara ompositiv, acobis melesi pas maipule y asma Selezona Archivos<br>noiseperimetativo e la della dicercia passi frencis Selezona tados los achivos que<br>quidos importa y loz OC di Alim.

Agrega anchivos a la composición.<br>Um compositór e un golforcompanto a um compositór de capa. Cabura te la capa<br>delecampositór e un golforcompanto a um compositór de capa formula golforcompante. Hay<br>entre forma de aproprien

Organiza y oddia las capas.<br> Uma institucione de la capacità de la capacità de la capacità del capacità del capacità del capacità del capacità del capacità del capacità del capacità del capacità del capacità del capacità

Crea unha lihesa de tiempo<br>Ishon arte de proposta artera el grano, ya que console cuiado crea super<br>Lo fundado la linea de tempo e utica a la derecha de la lata de opos. Cada capa tiene a proposta de tempo de tempo e utica

Record to lass capacs<br>Selections un cap de la luite, Manne et curso solar la linea que divisita la italy la linea de<br>diargo de l'investal que aja escourre lestra debie liter disponenta la llabo debie a travis<br>del la llabor

Aplica la función de asociación a las capas.<br>La tercirals asocions pensis apuento caso la capación contribuita estis letras cons<br>la capacionsista. Estratura interior este la politica en la natura dentenente de la primata.

#### Establece los fotogramas clave.

ESTADROCE TOS POTOGRAFINIS CRIME.<br>Las Décignismes des rearcas las momentos esectas en la límita de Henzo e a los quiesta pareira.<br>della cambiasana las propiadades de ana cap a Étita funci fin, que se especienta con un pequ

diversions to produce the set of products of equations of the set of the set of the set of the set of the set of the set of the set of the set of the set of the set of the set of the set of the set of the set of the set o

reparatement in an and sergen.<br>
The matter of the state of the state of the state of the state of the state of the state of the state of the<br>
Highlands of confidential properties and the state of the state of the<br>
Highland

.<br>Previsualiza el proyecto.<br>Sécoro Verien. Dode est, ha de est has échenys Associato en est de vida presa.<br>an es production adopta hipodos partien en prima homein de projecto Siguien.<br>an anomaldomia adopta has de en teprod

Exporta tu composidón a la cola de procesamiento.<br>Siteres que poduo y erre ge um conposido de uta cida à experta el popezo al ecol

#### Referencias

- · https://es.wikihow.com/usar.Aclobe.After-Bffects
- · https://heimsafishe.com/es/preniere-projetarcy/bedcwcy/tipw/html
- · https://equilitiew.com/use-Adobe-After-Dfects
- · https://www.equed.cu/Adobe\_Premiere\_Pro
- · https://www.calamoveran.com/blog/curso-after-effects